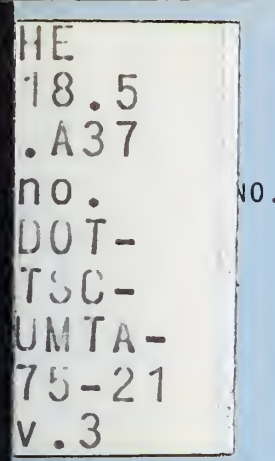

&

 $P_{0}$  -  $153$ 

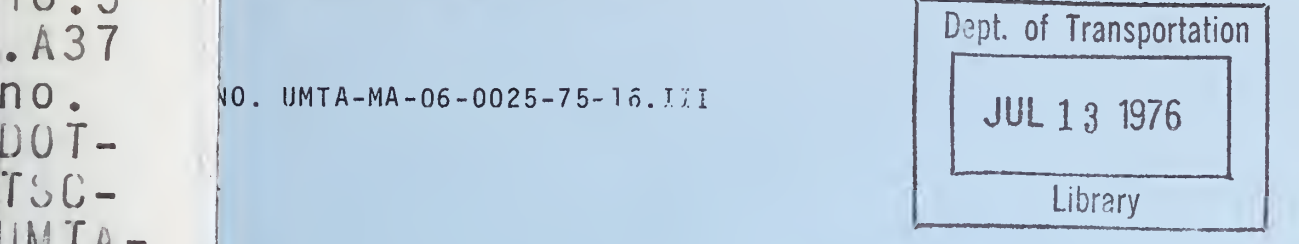

AN ASSESSMENT OF THE CRASHWORTHINESS OF EXISTING URBAN RAIL VEHICLES Volume III: Train-Collision Model Users Manual

D. J. Segal

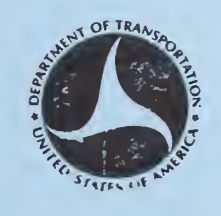

NOVEMBER 1975 FINAL REPORT

DOCUMENT IS AVAILABLE TO THE PUBLIC<br>THROUGH THE NATIONAL TECHNICAL<br>INFORMATION SERVICE, SPRINGFIELD, VIRGINIA 22161

Prepared for

U.S. DEPARTMENT OF TRANSPORTATION URBAN MASS TRANSPORTATION ADMINISTRATION Office of Research and Development Washington DC 20590

#### **NOTICE**

This document is disseminated under the sponsorship of the Department of Transportation in the interest of information exchange. The United States Government assumes no liability for its contents or use thereof.

#### NOTICE

The United States Government does not endorse products or manufacturers. Trade or manufacturers' names appear herein solely because they are considered essential to the object of this report.

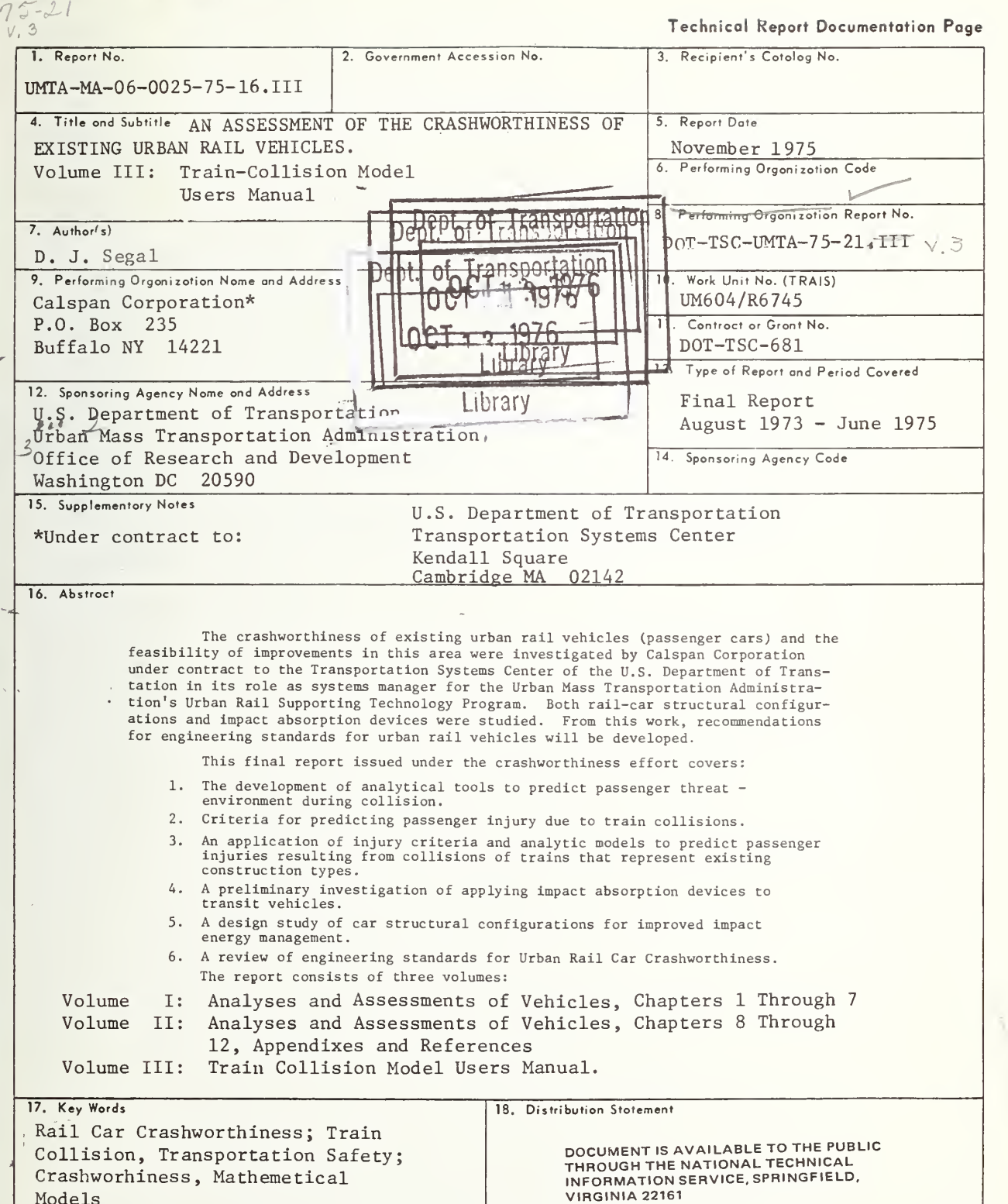

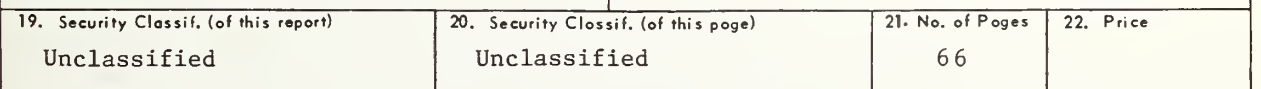

 $\overline{\phantom{a}}$ 

Models

 $H E$  $|X, \bigcirc$  $\frac{1}{2}$  no.

 $H = 7H$ 

Form DOT F 1700.7 (8-72) Reproduction of completed page authorized

#### PREFACE

This Train-Collision Model Users Manual presents documentation of a simplified mathematical model and computer program of the longitudinal dynamics of rail cars involved in collisions and an assessment of the range of subsequent injuries sustained by passengers. The Train-Collision Model, was originally developed in the support of a program of assessment of the crashworthiness of existing urban rail vehicles by the Calspan Corporation for the U.S. Department of Transportation, Transportation Systems Center under Contract No. DOT-TSC-681. Further improvements in the model and documentation were made as reported herein under that contract.

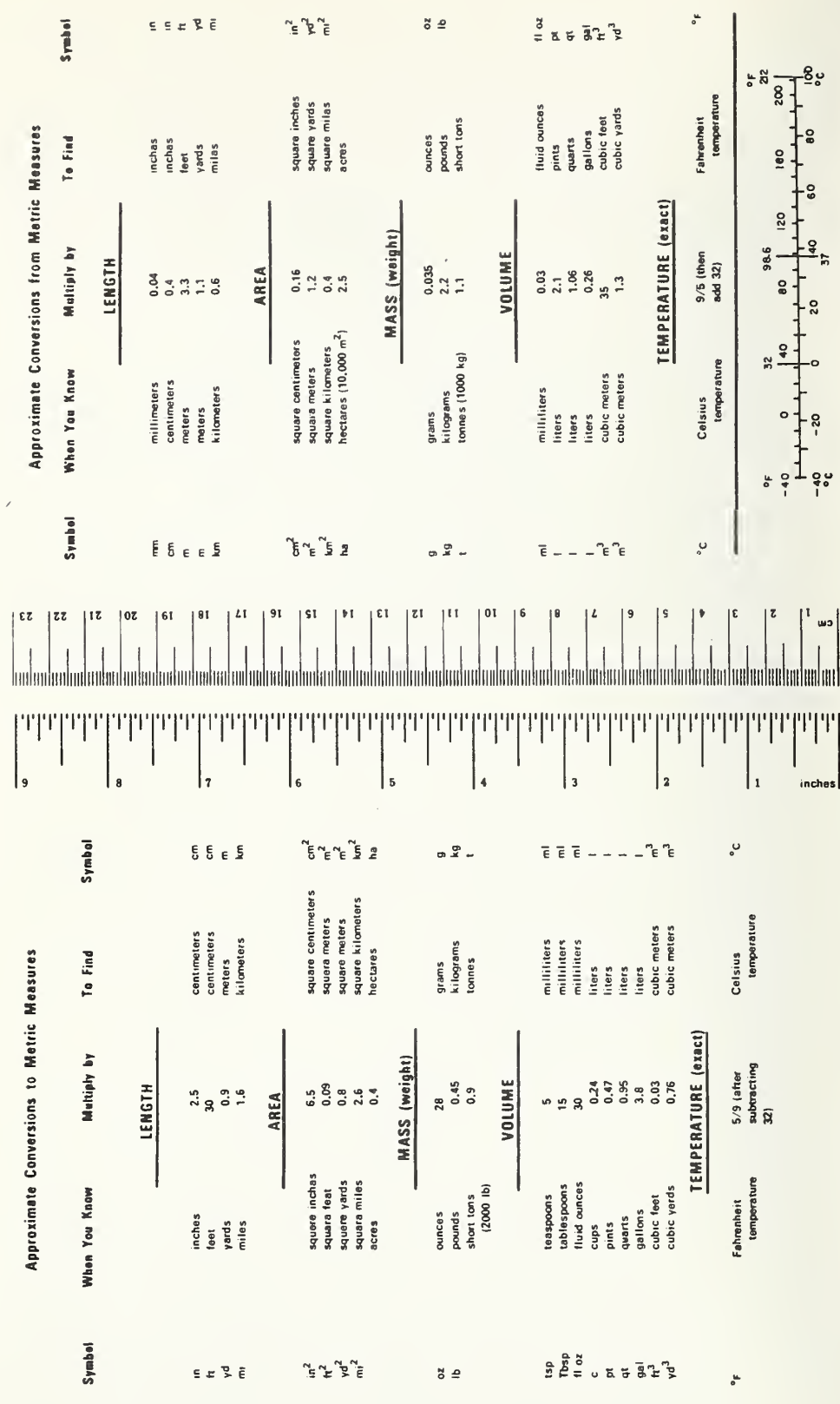

 $\overline{\phantom{a}}$ CONVERSION  $-$ 

IV

## TABLE OF CONTENTS

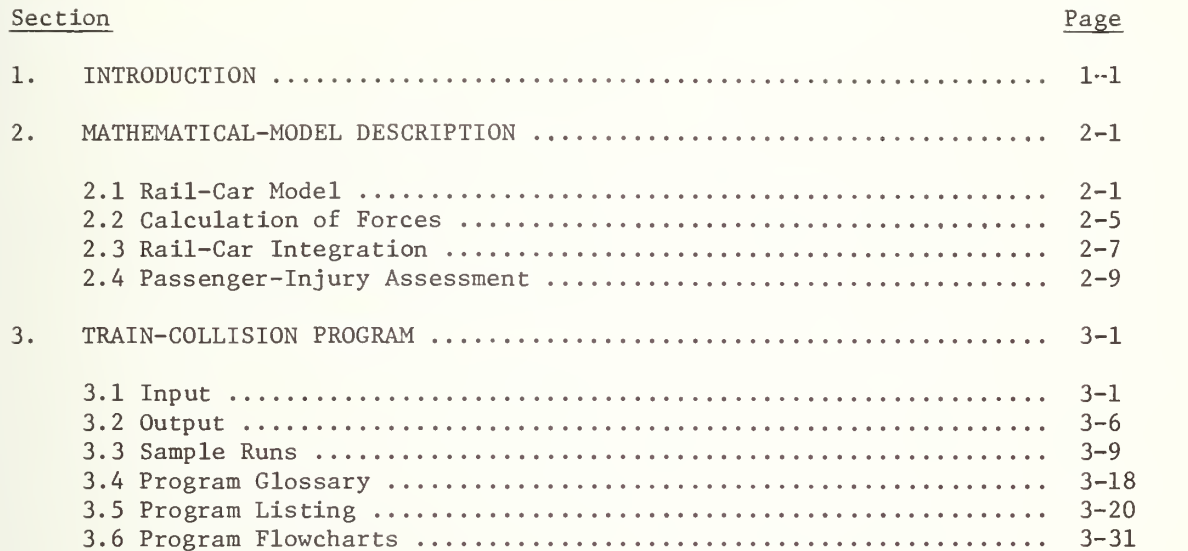

# LIST OF FIGURES

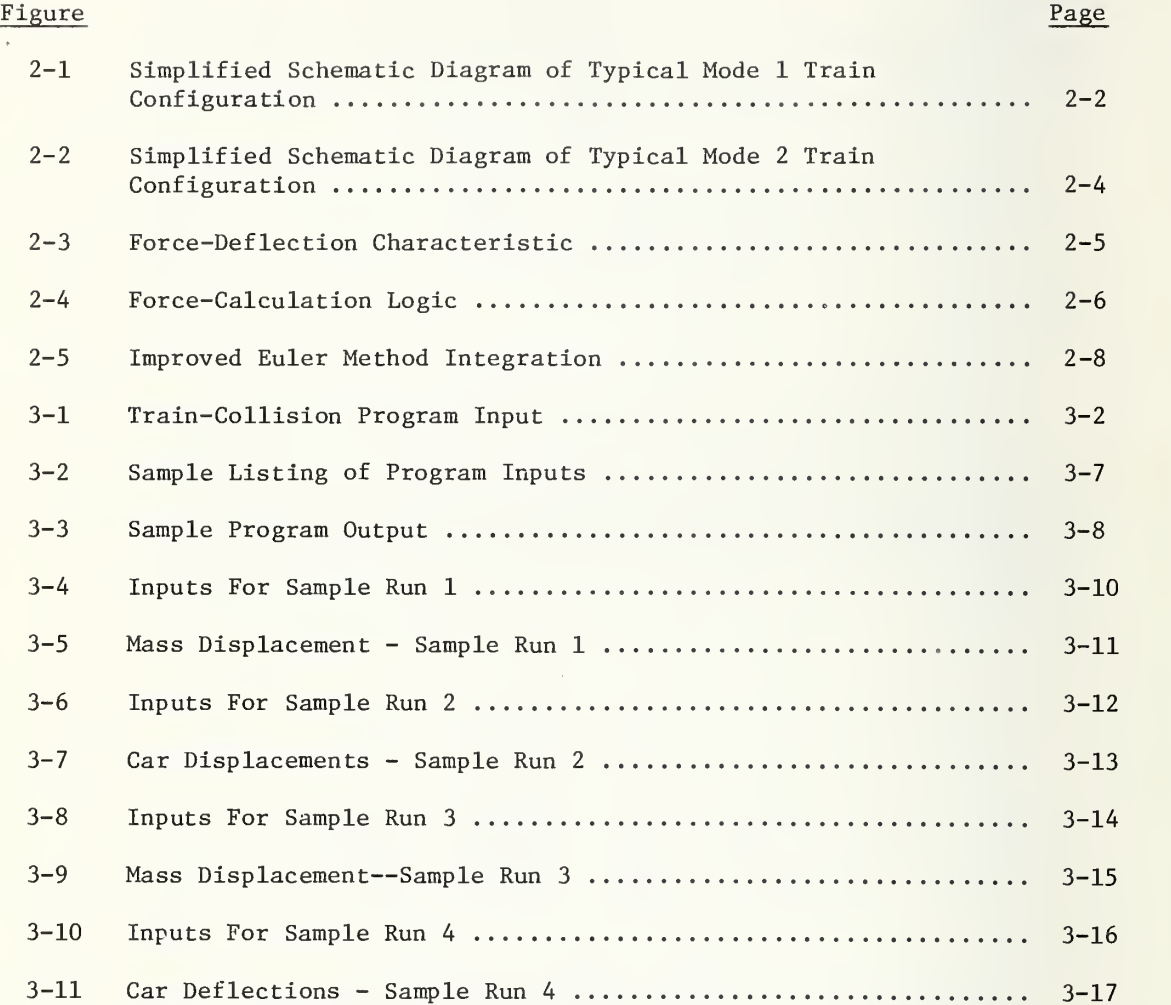

#### 1. INTRODUCTION

The Train Collision Model is a simplified dynamic simulation of rail-car collisions with automatic estimation of the degree of severity sustained by passengers of each car in a train during second collisions with various types of interior surfaces at different initial distances. The rail cars are modeled as rigid bodies separated by nonlinear, energy -absorbing force deflection characteristics with the first car of a train impacting a rigid barrier. Two modes of operation are possible, the first assuming that an individual force-deflection characteristic acts between each car. For this mode, the deflection of each car (except the first) is assumed to be one-half the relative displacement between the two adjacent car centers of gravity. The second mode of operation allows the individual deflections of each end of each car to be obtained through the use of an inertial mass between the springs representing the car ends. This mode is useful in approximating the different deformations of cars that over-/underride.

Passenger injury-severity distributions are approximated by determining the relative velocity between a mass representing a passenger and the car at times at which the passenger has moved a number of input distances through the car. The relative velocities are subsequently used to calculate a severity index assuming that a passenger in that situation strikes a car fixed object that nulls the relative velocity in a number of input distances at a constant force level.

It must be recognized that the mathematical model and computer simulation described in this report is a very simplified approximation of an extremely complex phenomenon. In this respect, care should be exercised in interpretation of model results as they apply to the real world. While it is expected that generalized trends in overall rail-car crash situations may be properly obtained, results in an absolute sense for specific crash situations should not be indescriminantly interpreted.

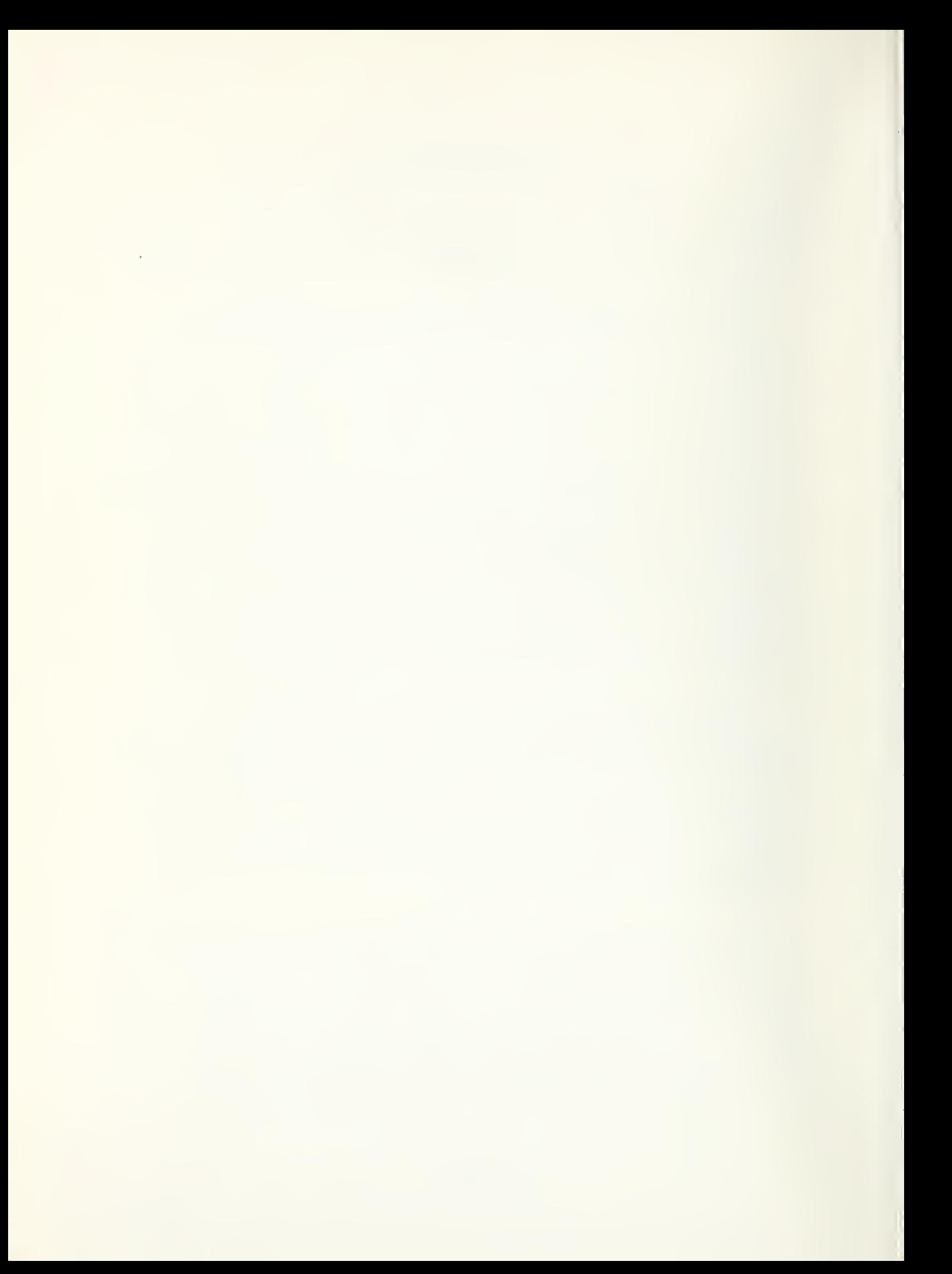

#### 2. MATHEMATICAL-MODEL DESCRIPTION

#### 2.1 RAIL-CAR MODEL

A simplified schematic diagram of the mode <sup>1</sup> rail car model is shown in Figure 2-1. The model consists of <sup>a</sup> barrier with optional movement at a constant velocity, and a number of rail cars (maximum of 20) idealized as rigid bodies separated by nonlinear, energy-absorbing springs. A coordinate system is fixed at the center of gravity of each car and passenger at the instant of impact and by inspection, the acceleration of a car  $\ell$ relative to that coordinate system is given by:

$$
\ddot{X}_{C_{\underline{i}}} = \frac{1}{M_{\underline{i}}} \left( F_{C_{\underline{i}+1}} - F_{C_{\underline{i}}} \right) - a_{C_{O}} g,
$$

where  $a_{C_0}$  is an arbitrary input deceleration (because of, for example, train braking).

The forces acting between cars arise from deformation of the car ends. Tabular force-deflection characteristics are input to the model, and forces are generated based on the relative positions and velocities of adjoining cars. In this mode of operation, it is assumed that the deflection of the nonlinear springs is shared equally between cars although two forcedeflection tables are input so that different characteristics may act between different cars. Thus, for the purpose of determining the force acting between cars i and  $i + 1$ , the deflection and deflection velocity are

$$
\delta_{i+1} = \frac{1}{2} \left( x_{c_{i+1}} - x_{c_i} \right),
$$
  

$$
\dot{\delta}_{i+1} = \frac{1}{2} \left( \dot{x}_{c_{i+1}} - x_{c_i} \right).
$$

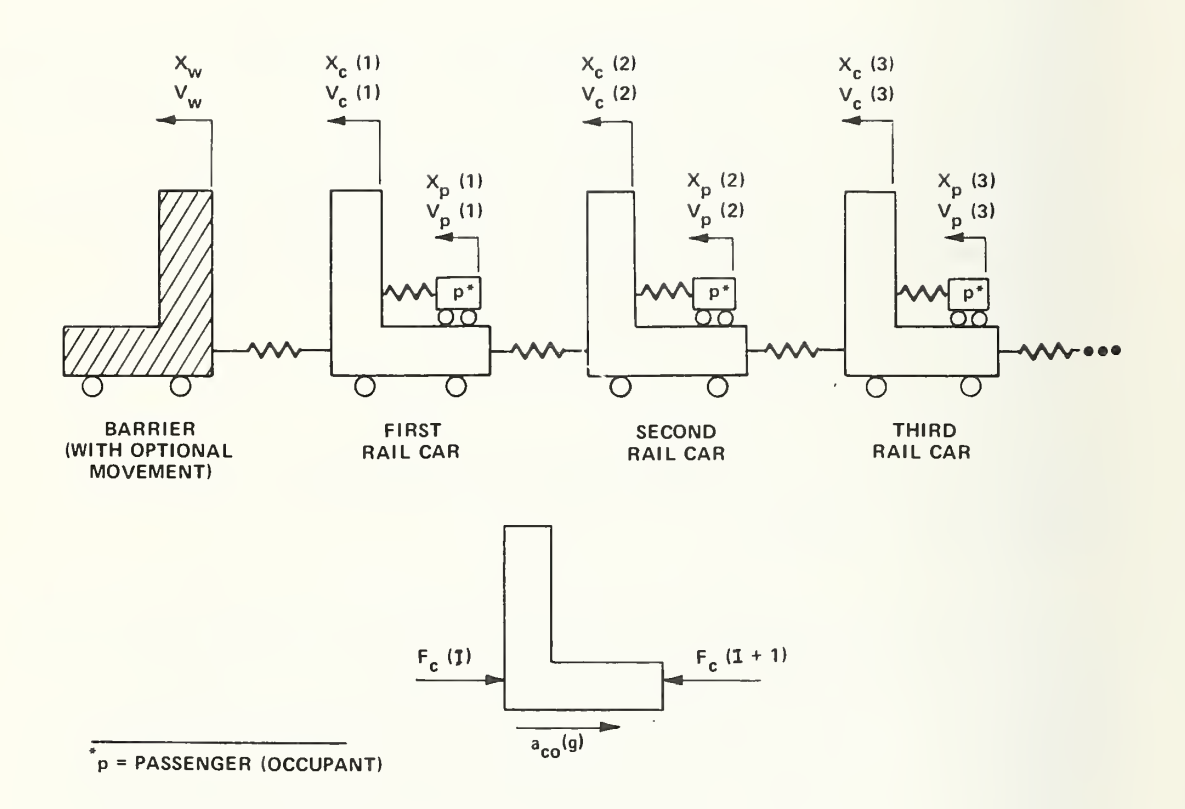

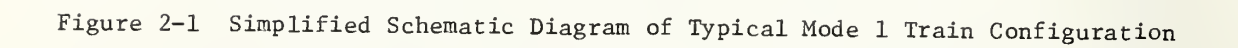

For the case of the first car of the train,

$$
\delta_1 = \mathbf{x}_{c_1} - \mathbf{x}_{w},
$$
  

$$
\dot{\delta}_1 = \dot{\mathbf{x}}_{c_1} - \mathbf{v}_{w}.
$$

Knowing the deflections and relative velocities of the cars, the forces are determined as described in Section 2. 2,

A simplified schematic of the mode <sup>2</sup> rail car model is shown in Figure 2-2. This mode of operation allows independent specification of the force-deflection properties of each adjacent car. An inertial mass is used to separate the cars so that the deflection of each car is calculated independently. This mode is useful in determining the deflections of adjacent car ends when override occurs. In this mode, every other mass is a representation of a rail car, thus <sup>a</sup> maximum of <sup>10</sup> cars can be simulated. The deflection and deflection velocity of each of the nonlinear springs are given by:

$$
\delta_{i+1} = x_{c_{i+1}} - x_{c_i},
$$
  

$$
\delta_{i+1} = x_{c_{i+1}} - x_{c_i},
$$

and, for the first spring,

$$
\delta_1 = \mathbf{x}_{c_1} - \mathbf{x}_{w},
$$
  

$$
\dot{\delta}_1 = \dot{\mathbf{x}}_{c_1} - \mathbf{v}_{w}.
$$

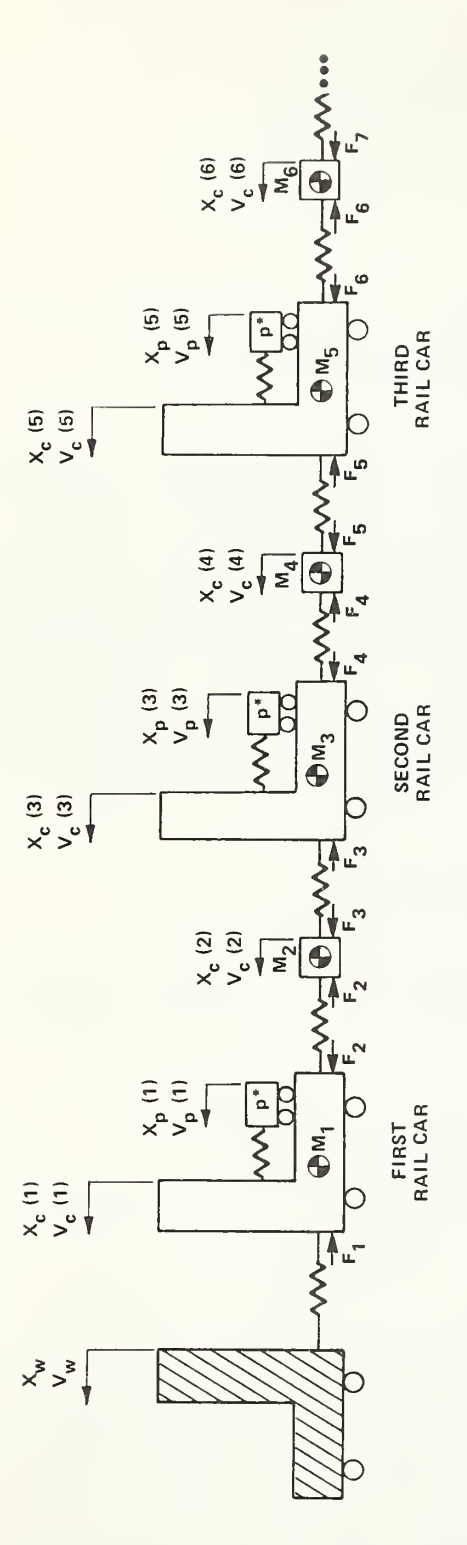

 $M_i$  = WEIGHT/g, i = 1,3,5, ...

 $M_j = (WFACTR)*WEIGHT/g, j = 2,4,6, ...$ 

 $p = PASSENGER (OCUPANT)$ 

Figure 2-2 Simplified Schematic Diagram  $\overline{z}$ Typical  $\sim$  $\sim$ Train  $-$ 

 $\overline{\phantom{a}}$ 

#### 2.2 CALCULATION OF FORCES

The calculation of forces acting between rail cars is based on the known deflection and time rate of change of deflection. A general table of force-deflection characteristics is used to interpolate the force level when the deflection is increasing. Unloading and reloading after unloading has occurred takes place along <sup>a</sup> straight line with <sup>a</sup> slope of URATE as illustrated in Figure 2-3. If reloading back to  $F_m$ ,  $\delta_{\stackrel{}{m}}$  occurs, calculation of the force along the original curve is resumed.

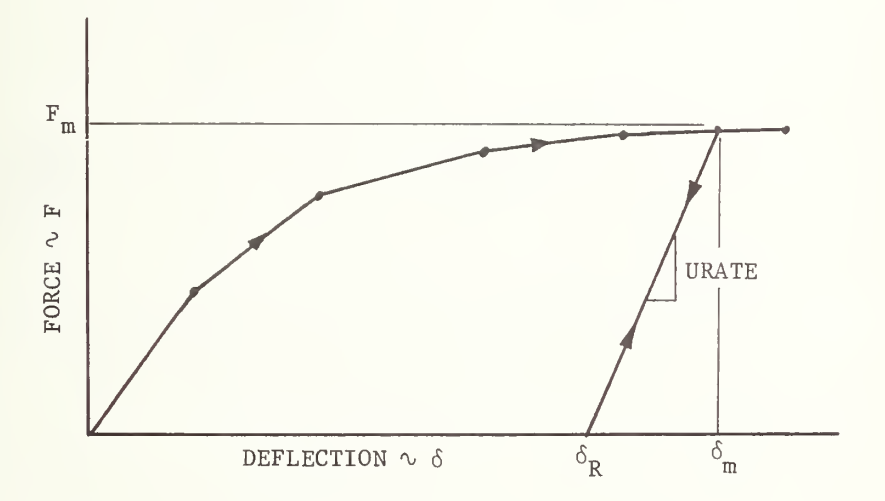

Figure 2-3 Force- Deflection Characteristic

A conceptual flow diagram of the force calculation logic is shown in Figure 2-4.

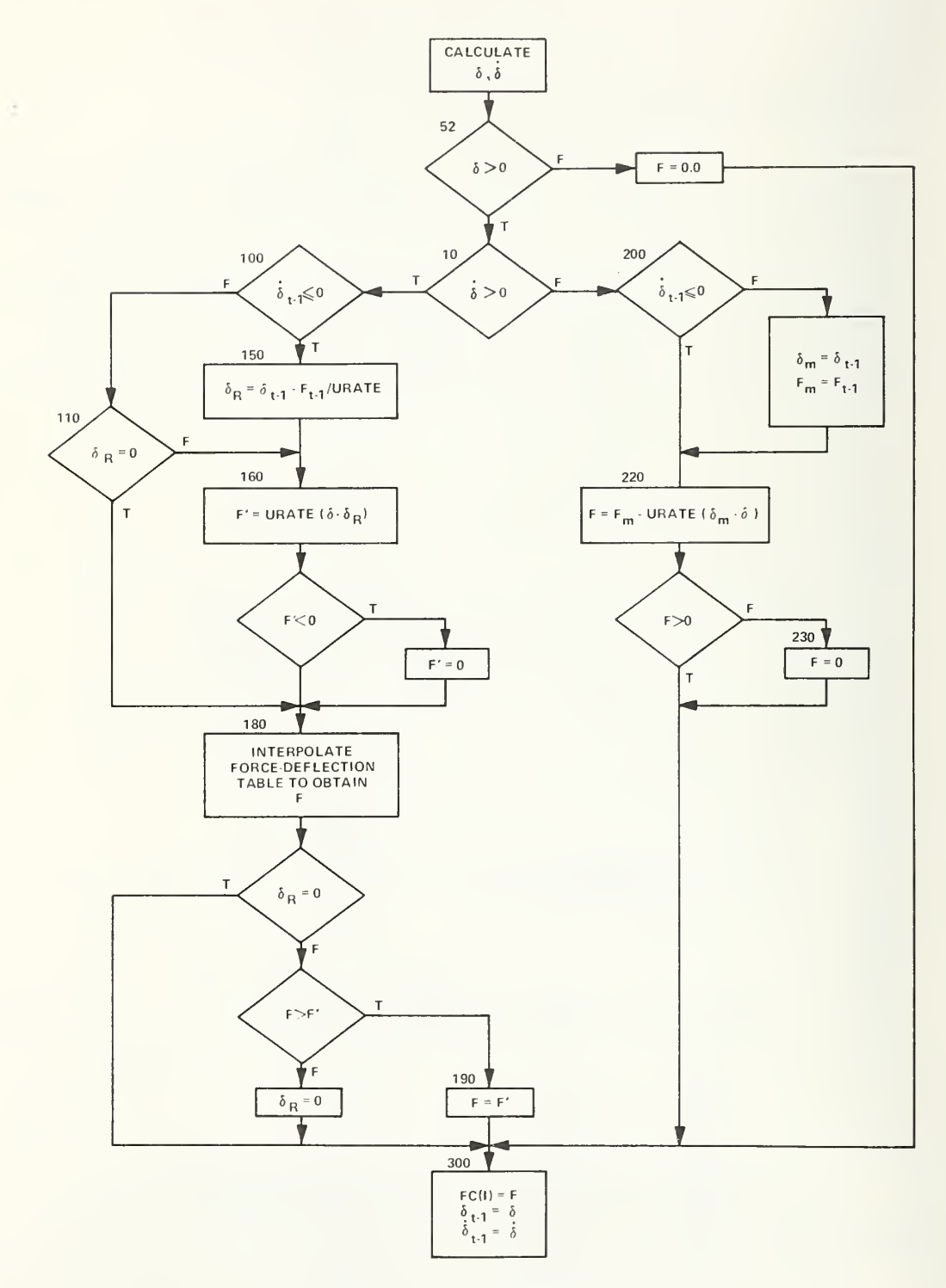

Figure 2-4- Force-Calculation Logic

#### 2.3 RAIL-CAR INTEGRATION

Integration of the differential equations of motion of the rail cars is by the Improved Euler Method as illustrated by Figure 2-5. The procedure is as follows:

- At the beginning of a time increment,  $t = t_m$ ,  $a<sub>z</sub>$ determine the acceleration of each car,  $_{a}^{(1)}$   $_{m}^{(1)}$ by calculation of the forces.
- Assuming a constant acceleration,  $a_m^{(1)}$ , over  $b<sub>1</sub>$ the time increment,  $\Delta t$ , approximate the velocity and position of the car at the end of the interval

$$
t = t_m + \Delta t = t_{m+1} \qquad \text{by:}
$$

$$
v_{m+1}^{(0)} = v_m + a_m^{(1)} \Delta t,
$$

$$
X_{m+1}^{(0)} = X_m + V_m \Delta t + \frac{1}{2} a_m^{(1)} \Delta t^2.
$$

 $\mathbf{c}$ .

Determine the acceleration at the end of the interval based on the estimated position and velocity,  $a_{n+1}^{(0)}$ , by calculation of forces. m+1 '

d. Assume that the acceleration over the interval is the average of the above calculated accelerations,  $\binom{m}{m} = 1/2 \left( a \frac{1}{m} + a \frac{1}{m+1} \right),$ and compute the revised position and velocity at the end of the interval:

$$
v_{m+1}^{(1)} = v_m + \overline{a}_m \Delta t
$$
  
\n
$$
= v_m + \frac{1}{2} (a_m^{(1)} + a_{m+1}^{(0)}) \Delta t,
$$
  
\n
$$
x_{m+1}^{(1)} = x_m + v_m \Delta t + \frac{1}{2} \overline{a}_m \Delta t^2
$$
  
\n
$$
= x_m + v_m \Delta t + \frac{1}{4} (a_m^{(1)} + a_{m+1}^{(0)}) \Delta t^2
$$

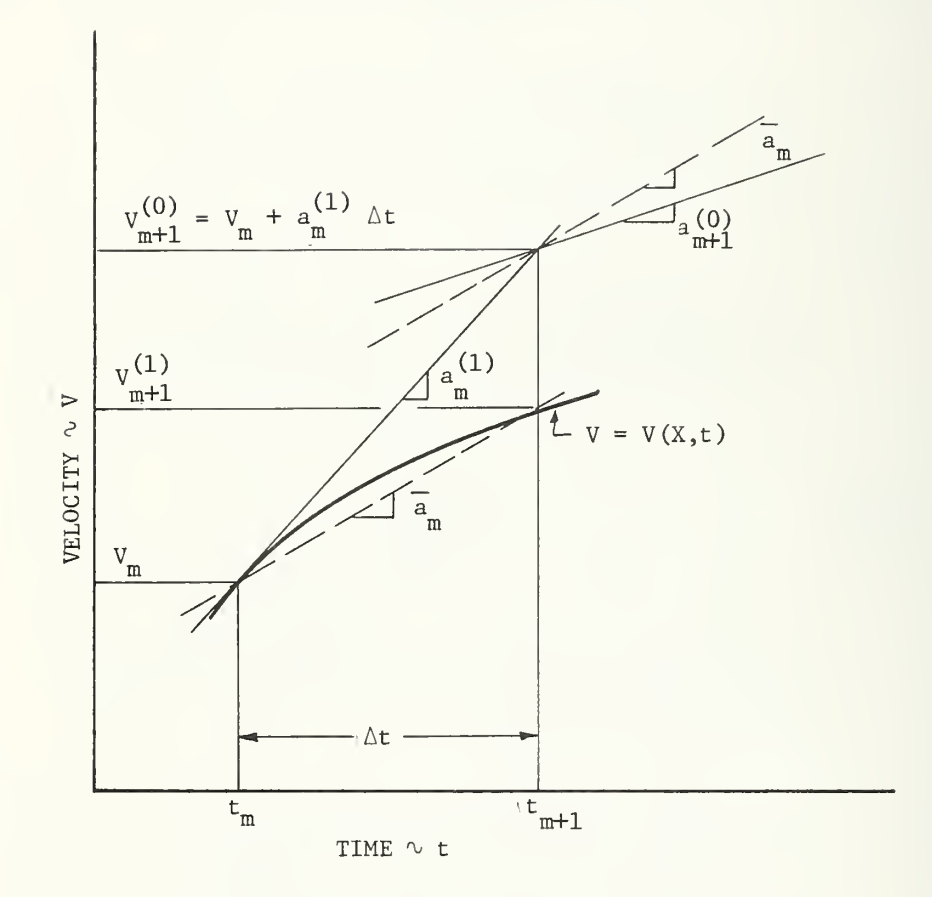

Figure 2-5 Improved Euler Method Integration

#### 2.4 PASSENGER-INJURY ASSESSMENT

The severity of a given crash situation depends in a general sense on the deceleration level acting on the occupant. The deceleration level is a function of the type of surface struck and the relative velocity at impact. Rail cars are, in general, a relatively uncontrolled environment for the occupants after an impact and thus a deterministic approach to modeling occupant dynamics is not at this time warranted.

severity in this model was to determine a range of severity based on the distance the passenger travels before impact and the crush distance of the struck surface. One passenger is simulated in each car and the position and velocity of the passenger are determined assuming that an input constant deceleration acts (simulating for instance, sliding friction). When the position of the passenger relative to the car reaches any one of a number of input spacings (the distance the passenger travels before striking an object), the relative velocity is used to determine an injury-severity index. It is further assumed that the passenger decelerates to a relative velocity of zero in a number of input stopping distances (crush distances) at a constant deceleration level. Note that the effects of ridedown (car deceleration during passenger impact) are neglected in this simplified evaluation. The approach taken to obtain a general assessment of rail-car crash

Given the above assumptions, and assuming a passenger relative velocity of  $V_r$  at impact, and a deceleration distance of d, the passenger deceleration level (in g-units) is

$$
a_p = \frac{v_r^2}{2dg} .
$$

The severity index is:

$$
SI = \int_{t} a_p^{2.5} dt = a_p^{2.5}(t),
$$

$$
2-9
$$

 $\cdot$  or

$$
SI = a_p^{2.5} \frac{v_r}{a_n g} = a_p^{1.5} \frac{v_r}{g}.
$$

# 3. TRAIN-COLLISION PROGRAM

### 3.1 INPUT

Refer to Figure 3-1.

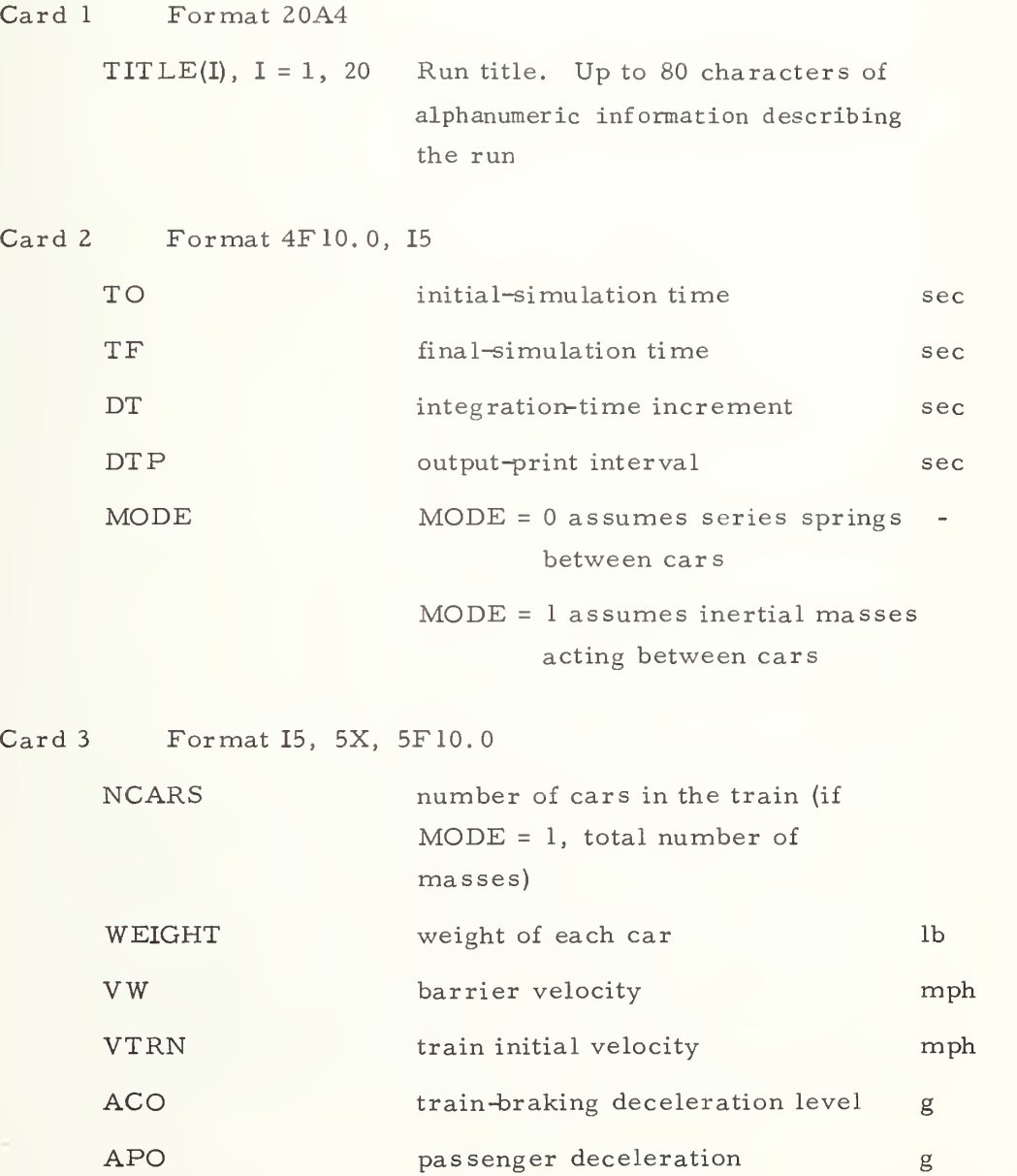

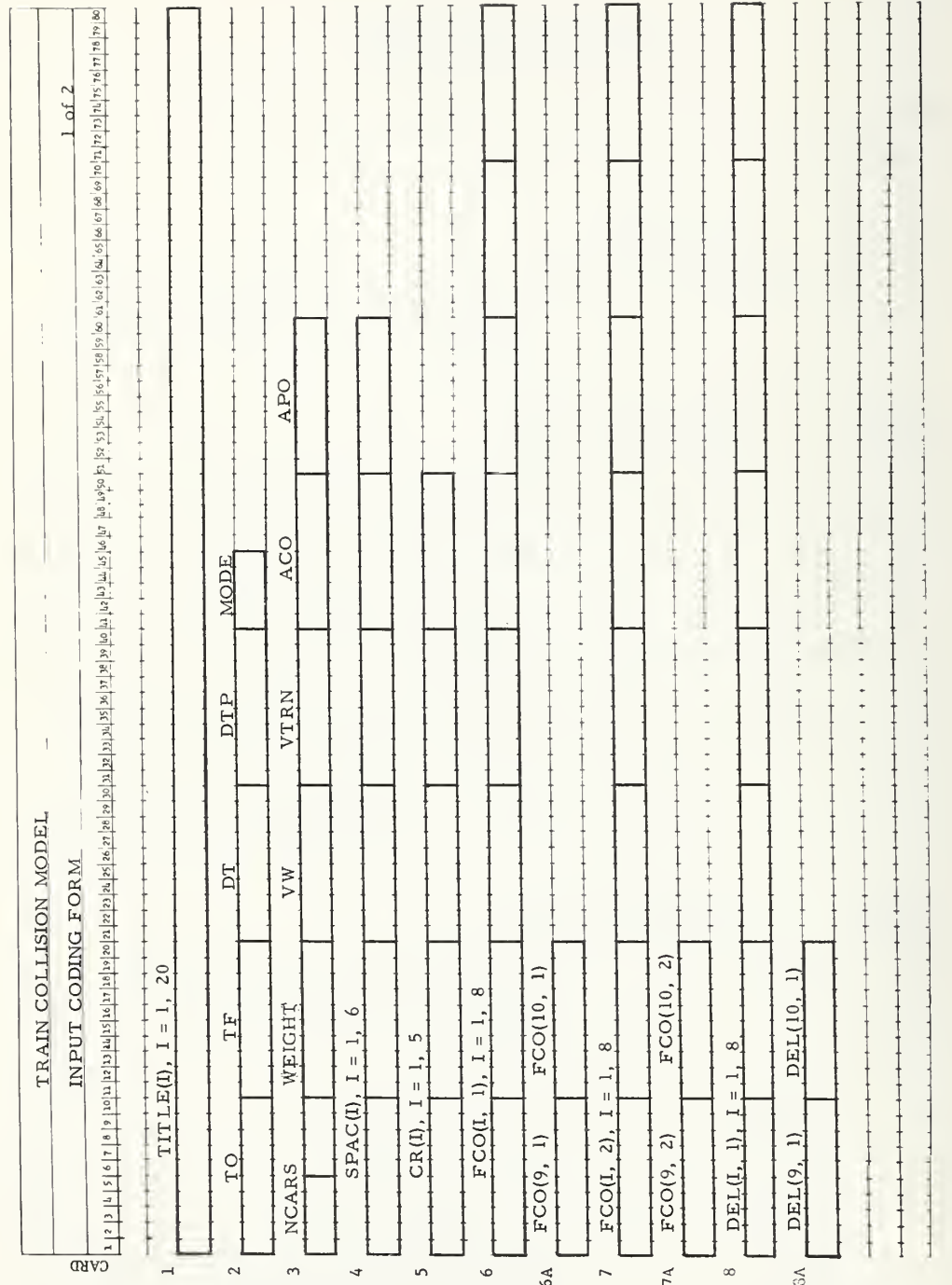

Figure 3-1 Train-Collision Program Input, Sheet 1 of 2

# Figure 3-1 Train-Collision Program  $\overline{a}$ Sheet

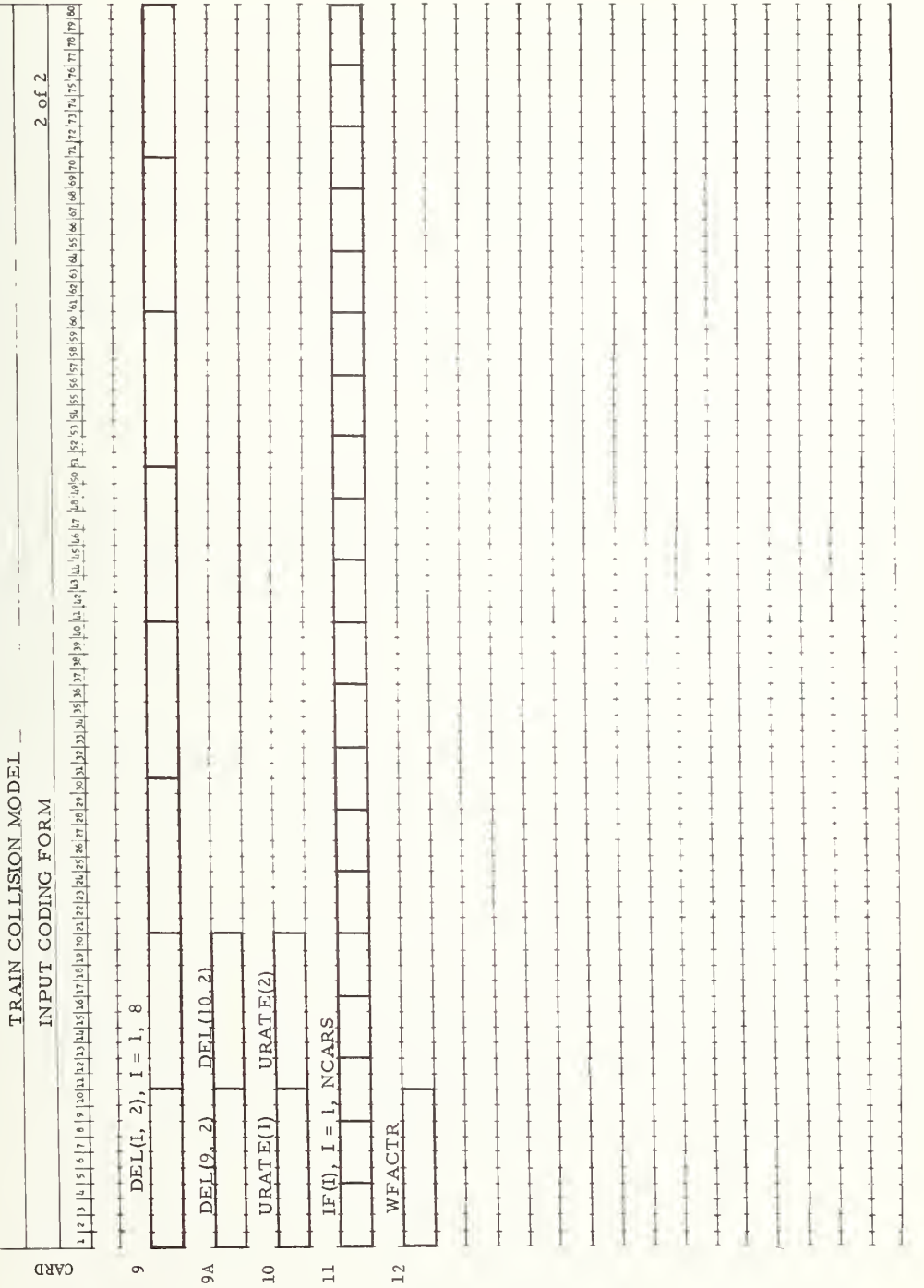

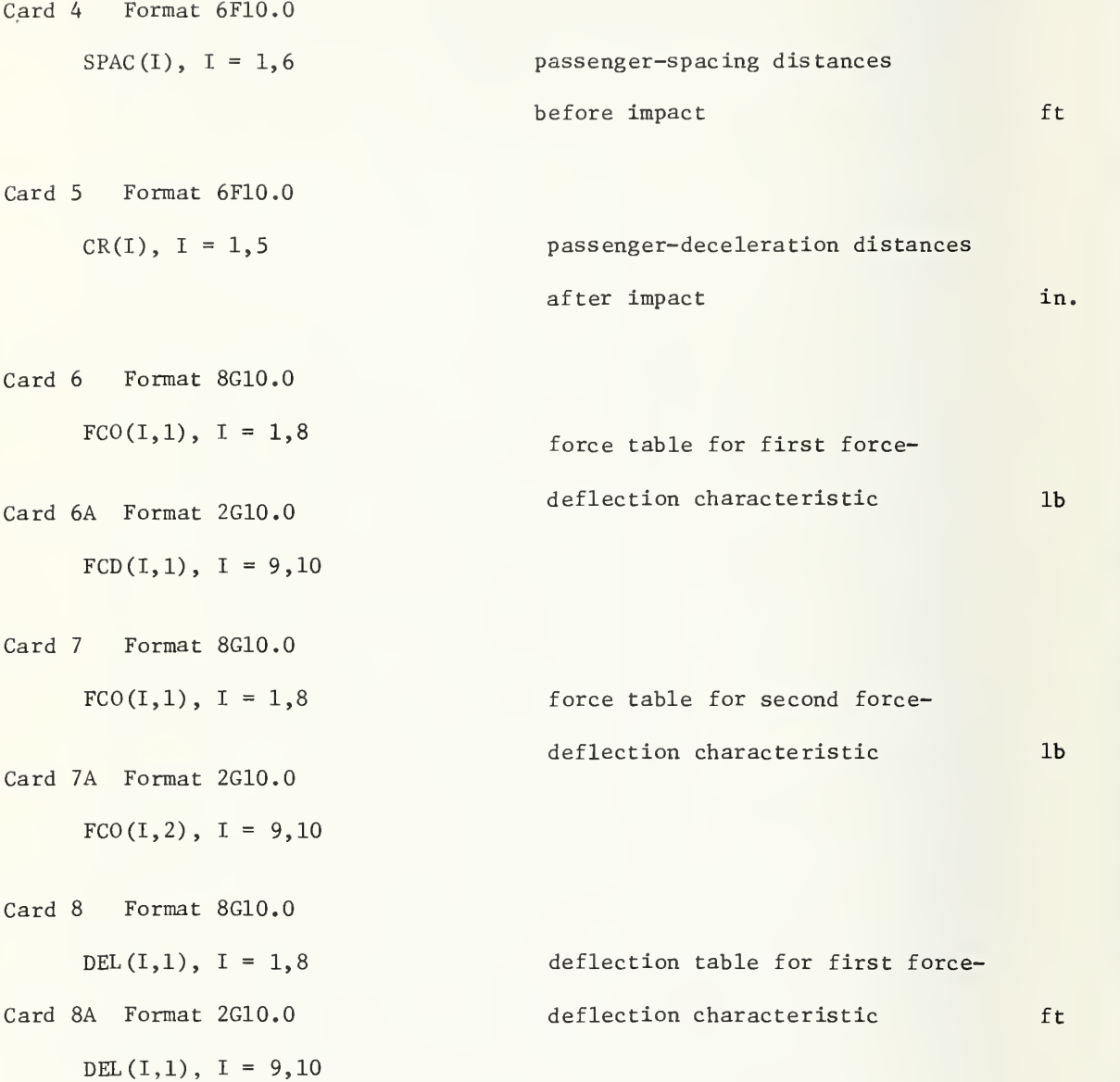

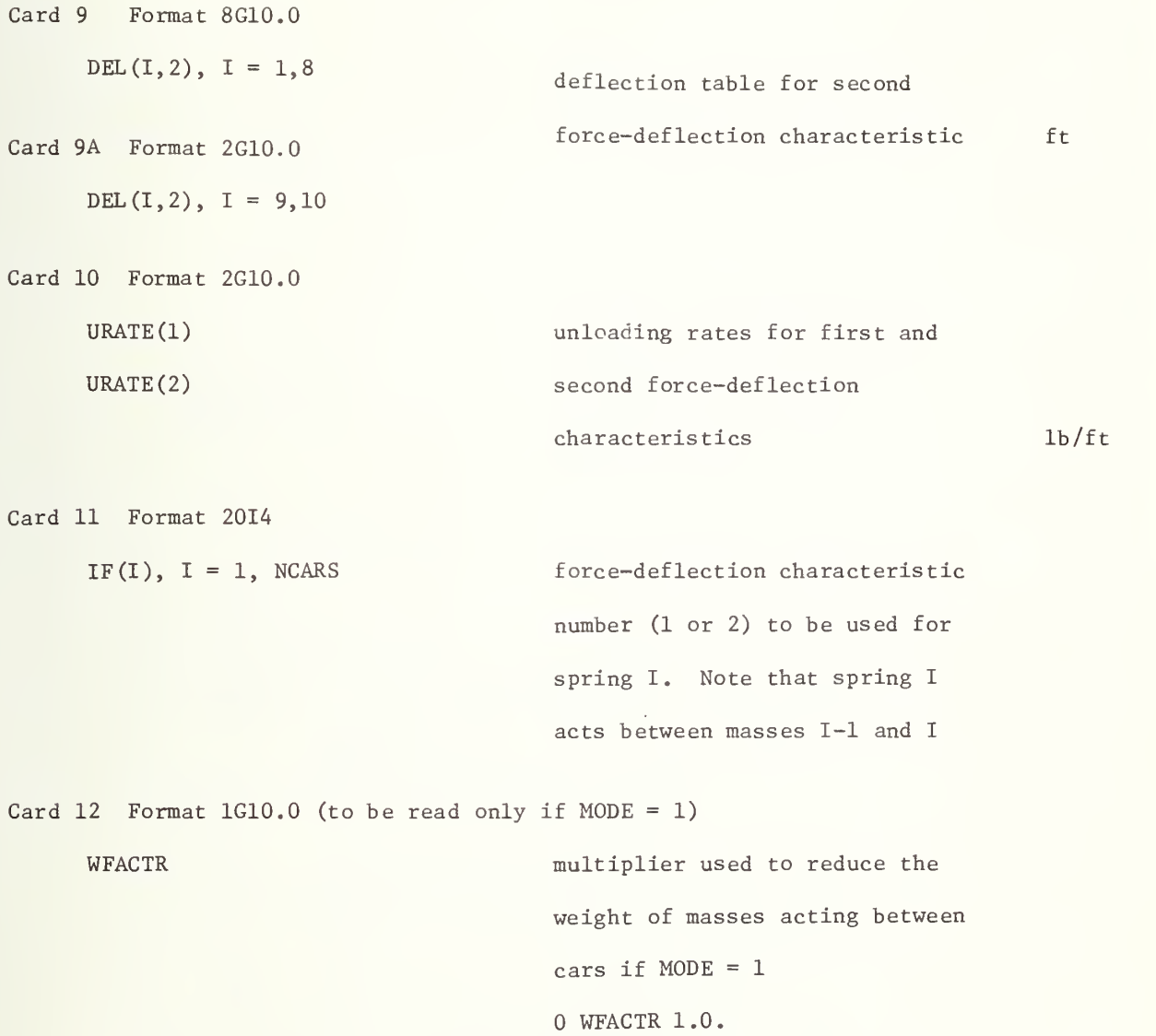

#### 3.2 OUTPUT

Output from the Train-Collision Program includes a listing of program inputs as shown in Figure 3-2, and a time history of dynamic output as shown in Figure 3-3. The dynamic output consists of:

- a. The simulated time, in sec
- b. The car (or spring) number (note that car number <sup>0</sup> indicates the barrier for which only the position and velocity are output) and for MODE =  $1$ , even-numbered cars represent inertial masses
- c. XC, the displacement of each car relative to its position at impact, in ft
- d. DEFL, the deflection of the indicated spring. Spring <sup>I</sup> acts between masses I- <sup>1</sup> and I. In the case of  $MODE = 0$ , the deflection of spring I is  $1/2$   $(X_{c_i} - X_{c_{i-1}})$ . In the case of MODE = 1, the deflection of spring I is  $(X_{c_i} - X_{c_i-1})$
- e. VC, the velocity of the indicated mass in ft/sec
- f. AC, the acceleration of the indicated mass, in <sup>g</sup>
- g. XPC, the relative displacement of the passenger with respect to the car, for the indicated car, in ft
- h. VPC, the relative velocity of the passenger with respect to the car for the indicated car, in ft/sec
- i. F, the force produced by the indicated spring, in lb.

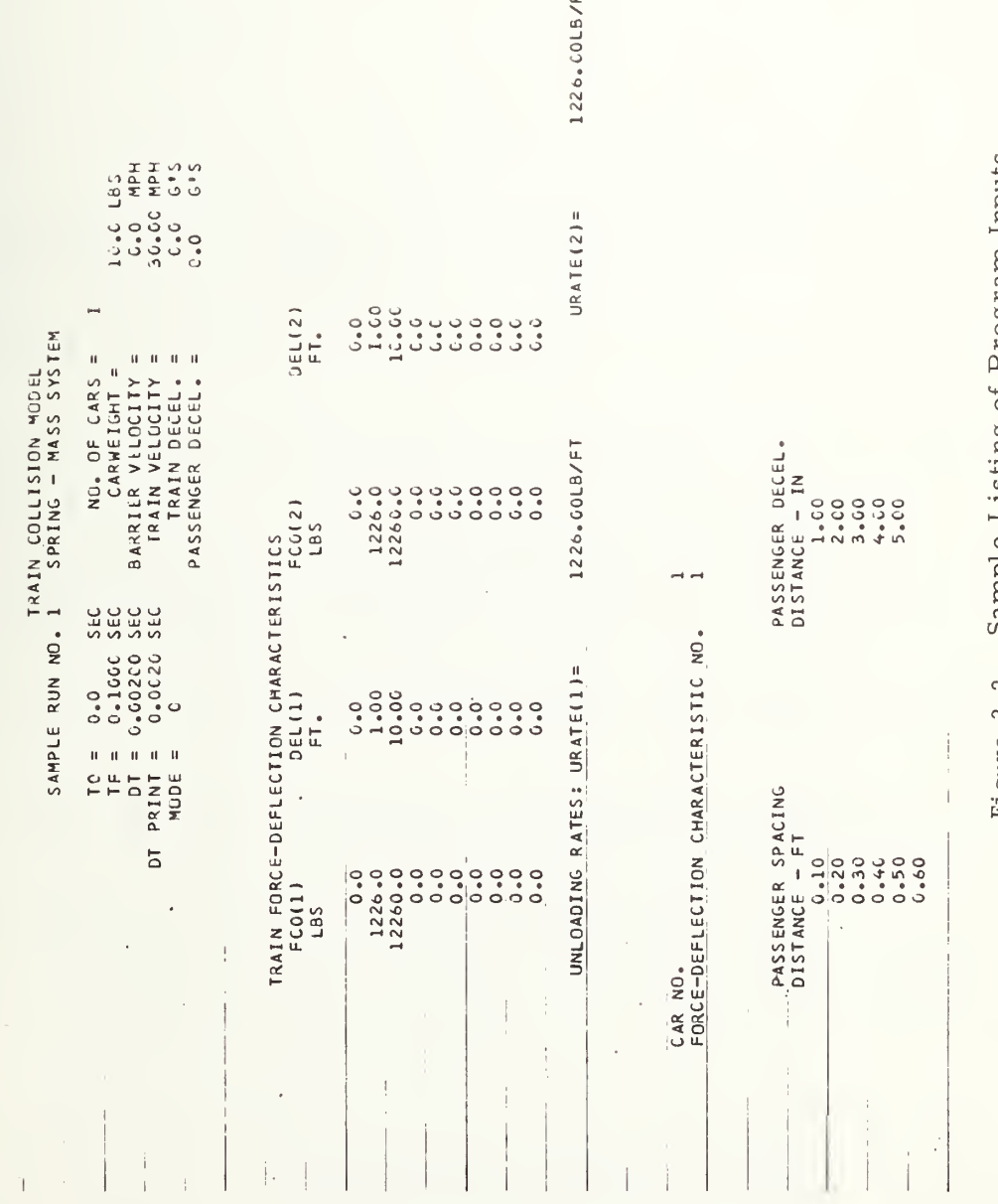

 $\frac{1}{2}$ 

É

 $\frac{1}{4}$ 

Figure 3-2 Sample Listing of Program Inputs

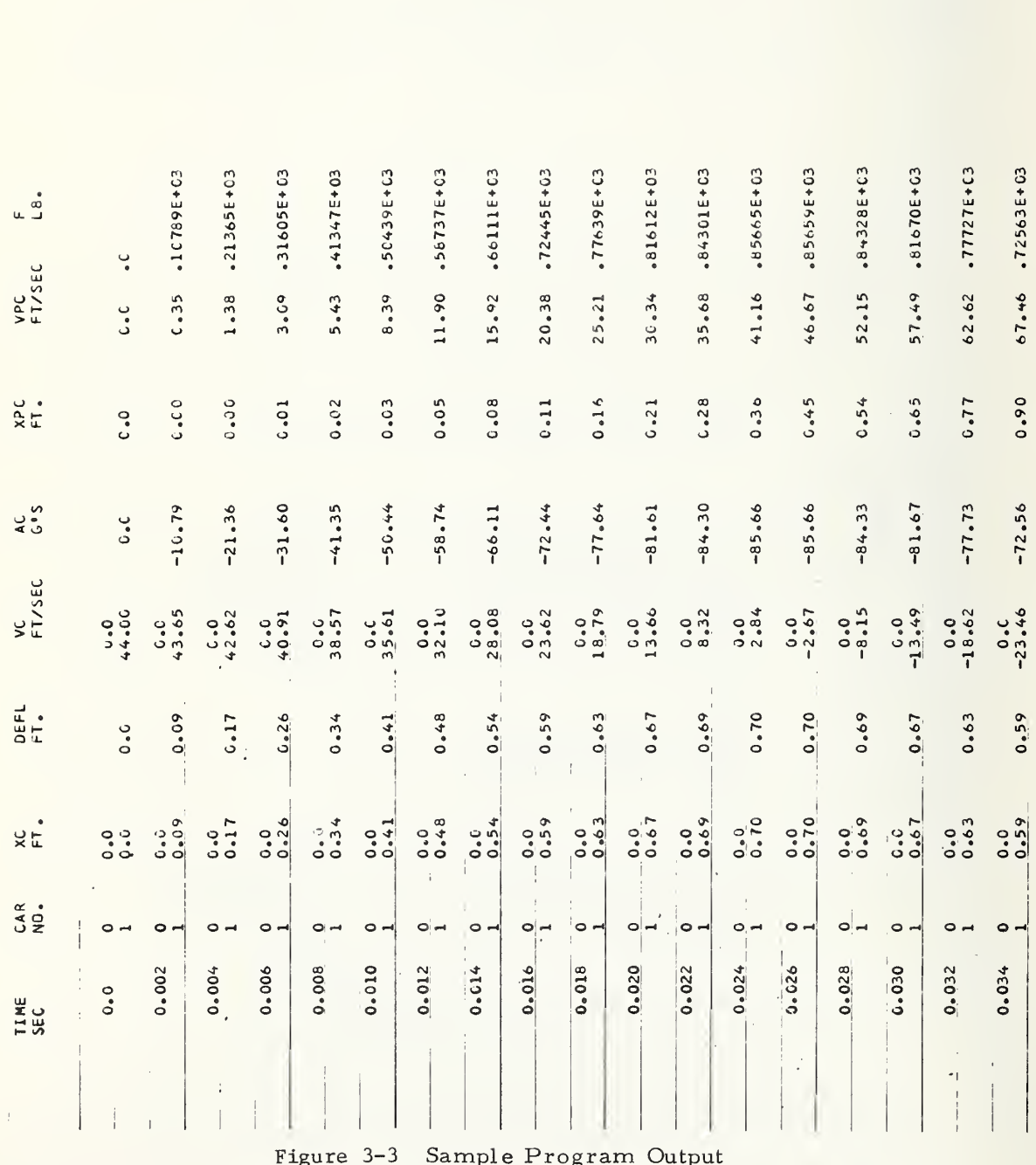

 $\frac{1}{\sqrt{2}}\left( \frac{1}{\sqrt{2}}\right) =\frac{1}{2}\left( \frac{1}{2}\right) ^{2}$ 

Ÿ

ţ.

#### 3.3 SAMPLE RUNS

Four sample runs using the Train-Collision Program are presented in this section. The first is a simple linear spring-mass system used to check the accuracy of the integrator. As shown in the program inputs in Figure 3-4, the mass weighs 10 1b and the spring has a rate of  $1226$  lb/ft. The exact solution to this system yields a natural frequency of 10 cps, and with an initial velocity of 30 mph, the maximum displacement is 0.7003 ft, and maximum acceleration is -85.85 g. The results from the program indicate a maximum displacement of 0.70 ft (Figure 3-5) and maximum acceleration of  $-85.85$  g.

The second and third sample runs compare program results under different modes of operation. Inputs for the second run are shown in Figure 3-6. Two masses, each of which weighs 10 lb, with linear springs, of rates 1226 lb/ft impact a stationary barrier at 30 mph. Displacements of the masses are shown in Figure 3-7.

The third sample run duplicates the conditions of the second (Figure 3-8) except that program mode 1 is used. The two 10-lb masses are separated by a mass of 0.1 lb (WFACTR = 0.01). Results of this run are shown in Figure 3-9. Note that the displacements of the two 10-lb masses are nearly identical with the second run. Although this mode of operation may be useful in determining deflections of individual cars with different force-deflection characteristics, care must be exercised in the choice of integration step size to insure that stability in the integration of the small mass dynamics is maintained.

The fourth sample run is typical of the inputs required for a four-car train. The inputs used are shown in Figure 3-10 and the deflections of the forward ends of each car are shown in Figure 3-11.

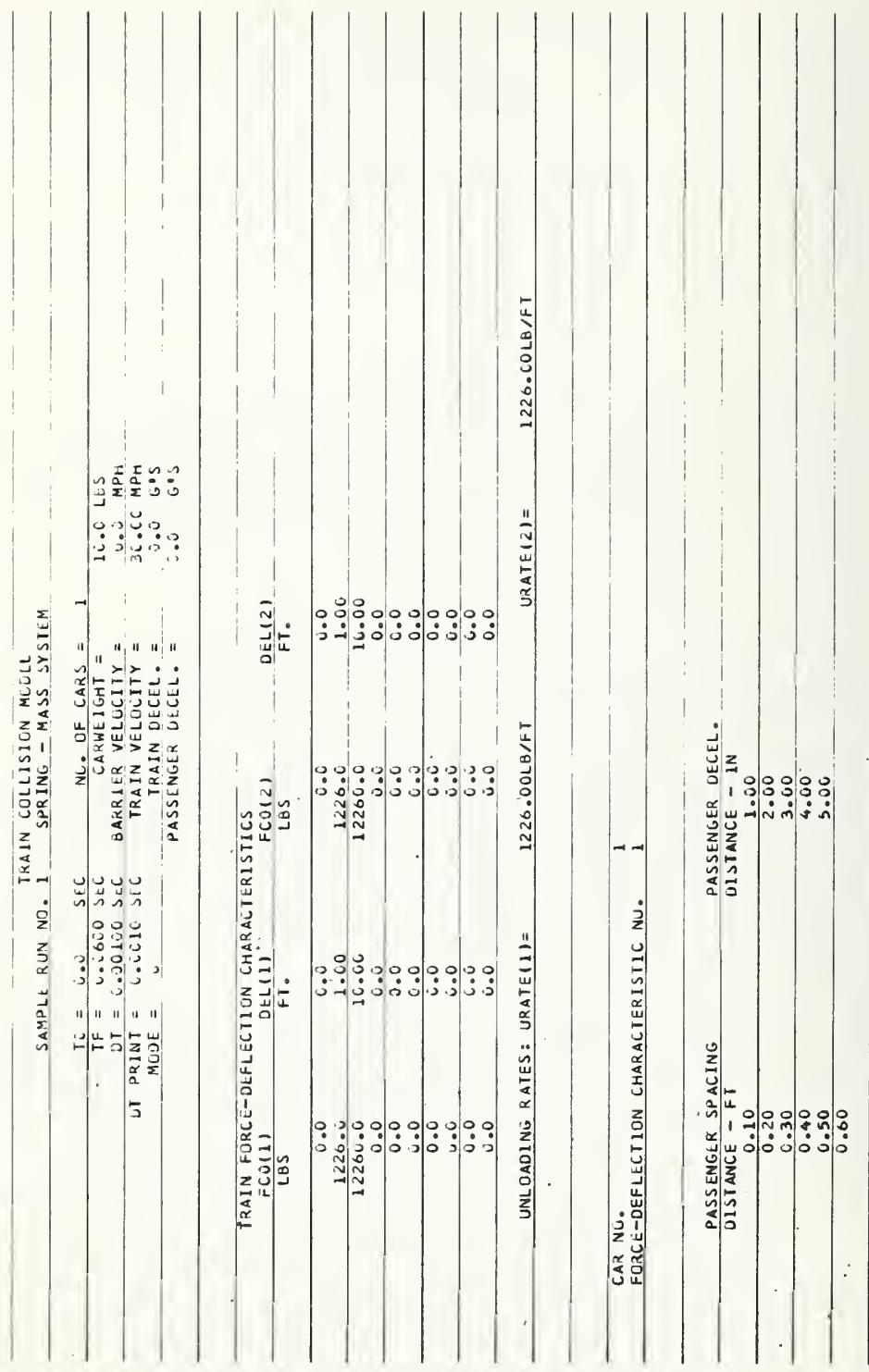

l,  $\overline{a}$ 

×

Figure 3-4 Inputs For Sample Run 1

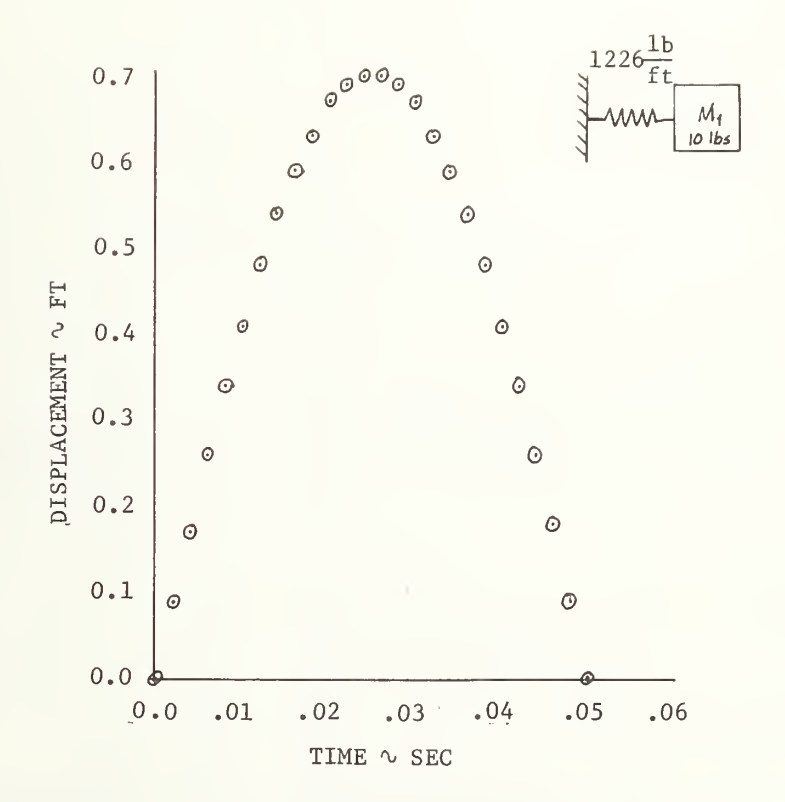

Figure 3-5 Mass Displacement - Sample Run <sup>1</sup>

 $\overline{1}$  $\overline{1}$  $\begin{array}{c} 1 \\ 1 \\ 1 \\ 1 \end{array}$ X ł. ۷  $\overline{1}$ j, Î, l,  $\overline{1}$  $\overline{1}$ 1226.00LB/FT  $\bar{1}$  $\overline{1}$  $\begin{array}{c} \begin{array}{c} \end{array} \end{array}$  $10.0$   $0.1$ <br> $3.0$   $0.0$   $0.0$ <br> $3.0$   $0.0$   $0.0$ <br> $0.0$   $0.0$ <br> $0.01$ j.  $URATE(2)$ SAMPLE RUN NO. 2 TWO MASS SYSTEM MODEL C  $\mathbb{N}$  $nFL(2)$ <br> $FT<sub>o</sub>$  $\frac{0.00}{10.00}$ **EXAMPLE AND STATE AND STATE AND STATE AND STATE AND STATE AND PARTICIPALLY FOR STATE AND STATE AND STATE AND STATE AND STATE AND STATE AND STATE AND STATE AND STATE AND STATE AND STATE AND STATE AND STATE AND STATE AND ST**  $NQ_+$  OF CARS =  $\frac{1}{1}$  $\frac{1}{4}$  $\frac{1}{2}$ PASSENGER DECEL-<br>DISTANCE - IN<br> $\frac{1.00}{2.00}$ <br> $\frac{2.00}{4.00}$ 1226.00LB/FT  $\begin{array}{ccc}\n\circ & c & \circ & \circ & \circ \\
\circ & c & \circ & \circ & \circ \\
\circ & c & \circ & \circ & \circ\n\end{array}$  $\begin{array}{r} 0.0 \\ 1226.0 \\ 12260.0 \\ 0.0 \end{array}$ TRAIN FORCE-DEFLECTION CHARACTERISTICS<br>FCO(1)<br>DEL(1)  $\sim$   $-$ LBS  $-1$  $\frac{1}{4}$  $\rightarrow$  $35\,0006$  = 1004<br>
1950 02003 = 10<br>
1950 02003 = 10<br>
1950 02003 = 10<br>
1950 0200 03<br>
1950 035<br>
1970 = 10<br>
1950 035 FORCE-DEFLECTION CHARACTERISTIC NO.  $\frac{1}{2}$ UNLOADING RATES: URATE(1)=  $\begin{array}{c|c} \hline 0.0 & 0 \\ \hline 1.00 & 0 \\ 10.00 & \hline \end{array}$  $\begin{array}{c|c|c|c|c|c} \hline \circ & \circ & \circ & \circ & \circ \\ \hline \circ & \circ & \circ & \circ & \circ \\ \hline \end{array}$  $0.0$  $\begin{array}{c} \begin{array}{c} \begin{array}{c} \end{array}\\ \begin{array}{c} \end{array} \end{array} \end{array}$  $F_{\bullet}$  $\ddot{\phantom{a}}$ PASSENGER SPACING<br>DISTANCE - FT  $1226.0$  $\begin{array}{ccc}\n\circ & \circ & \circ & \circ & \circ \\
\circ & \circ & \circ & \circ & \circ \\
\circ & \circ & \circ & \circ & \circ\n\end{array}$  $0.0$ LBS  $\ddot{\cdot}$ CAR NO.  $\mathfrak i$ įν  $\frac{1}{2}$ 

# Inputs For Sample Run 2 Figure 3-6

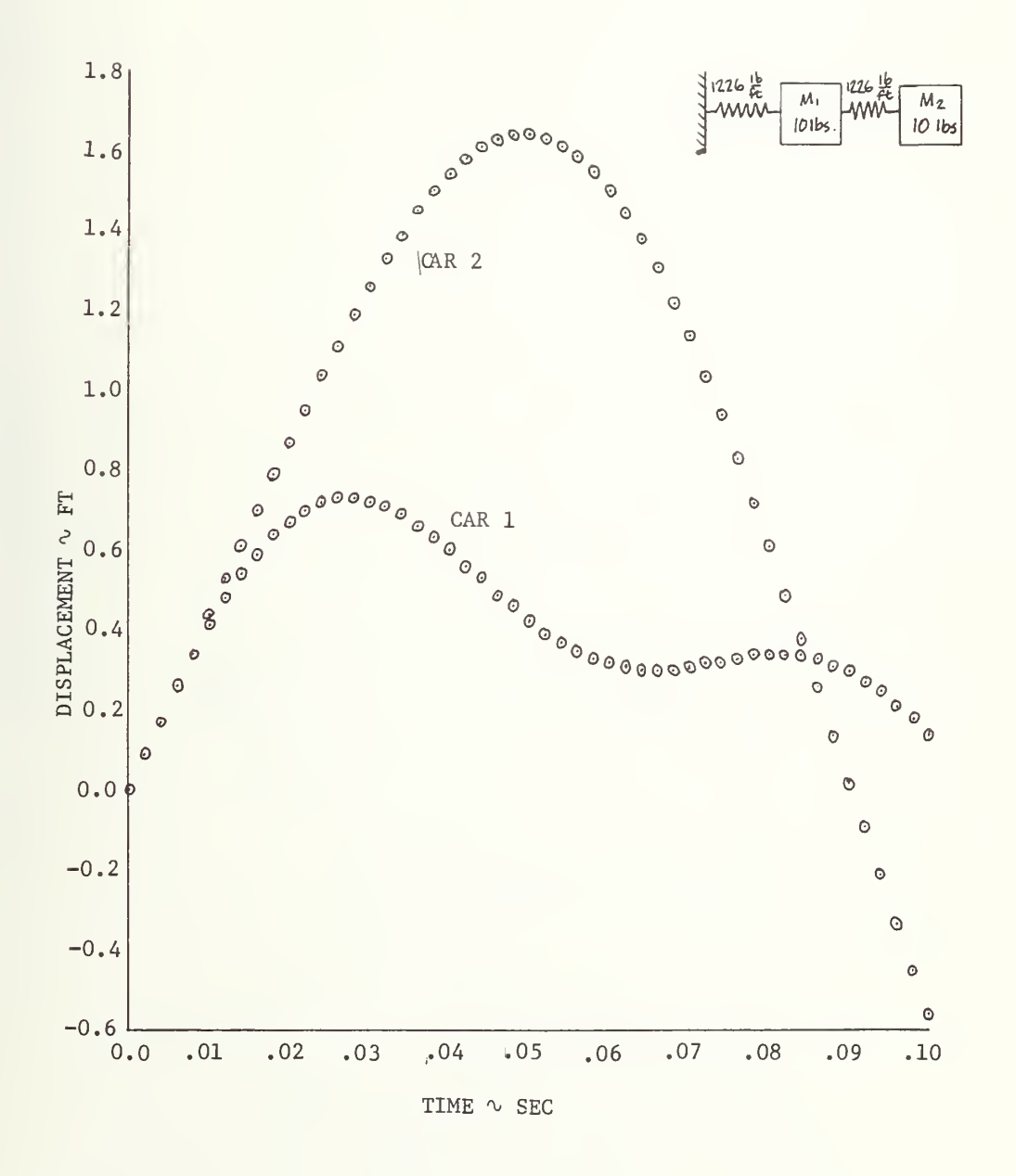

Figure 3-7 Car Displacements - Sample Run 2

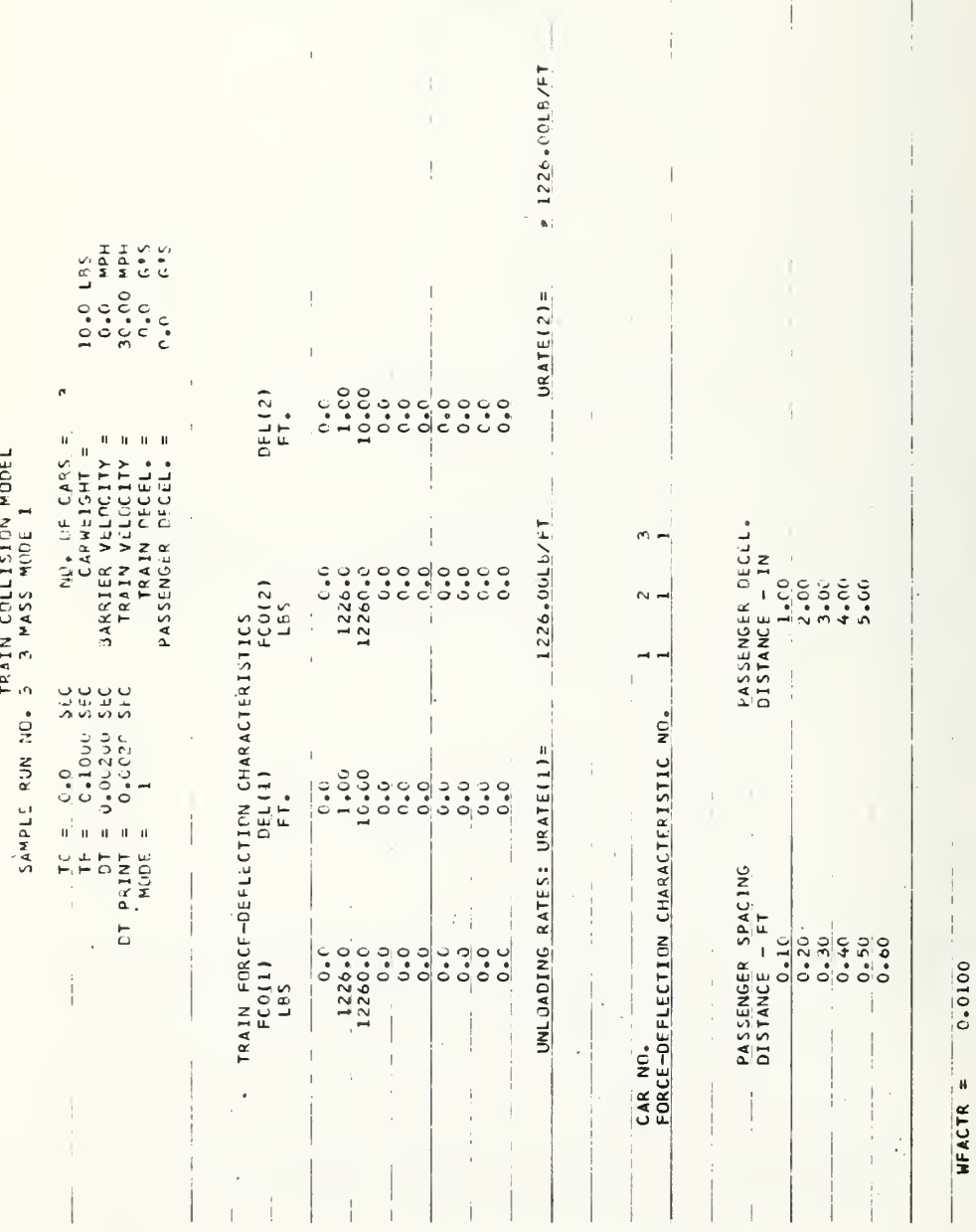

 $\bar{1}$ 

 $\frac{1}{2}$ 

Figure 3-8 Inputs For Sample Run 3

 $3 - 14$ 

 $\ddot{\phantom{0}}$ 

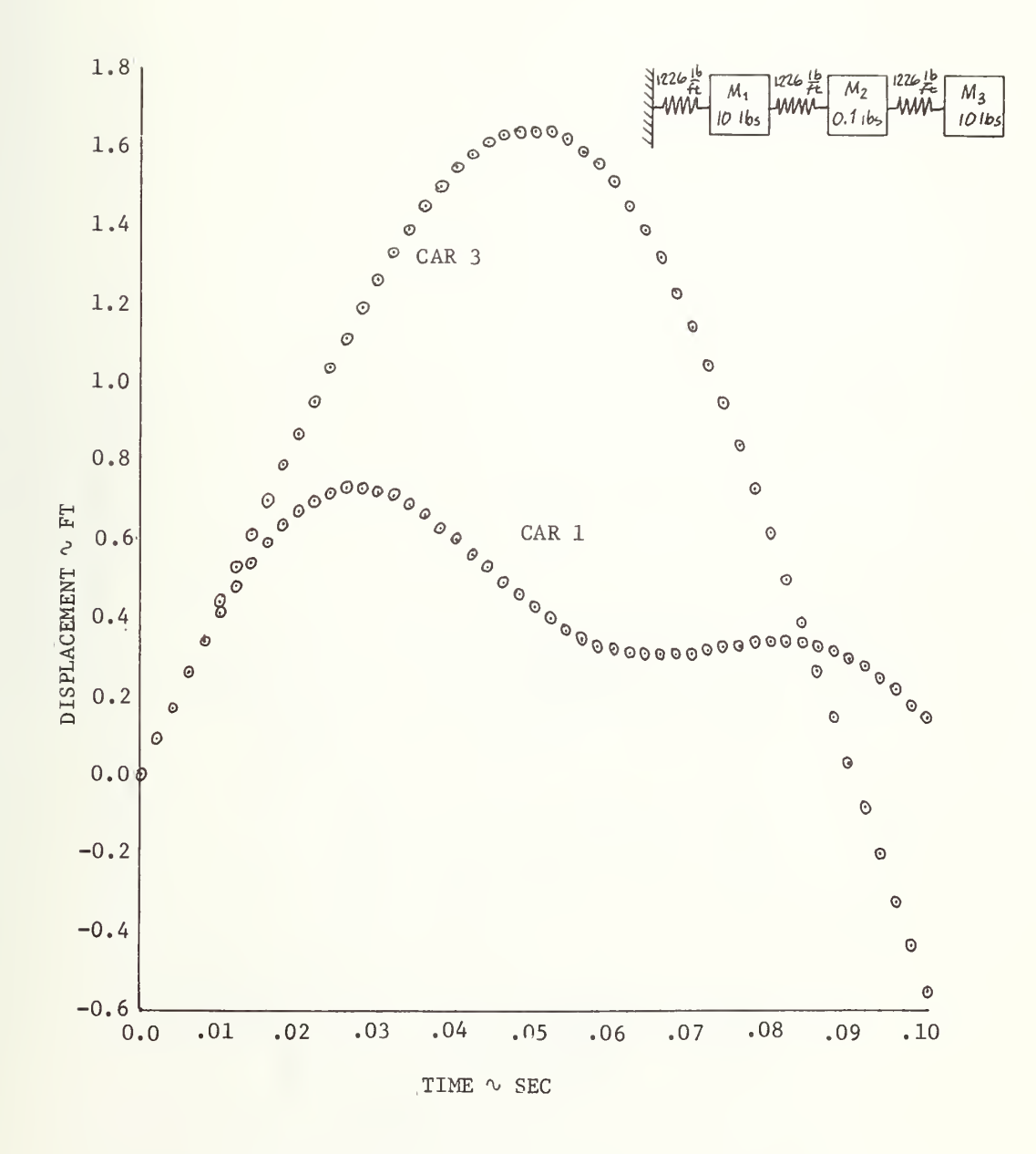

Figure 3-9 Mass Displacement—Sample Run <sup>3</sup>

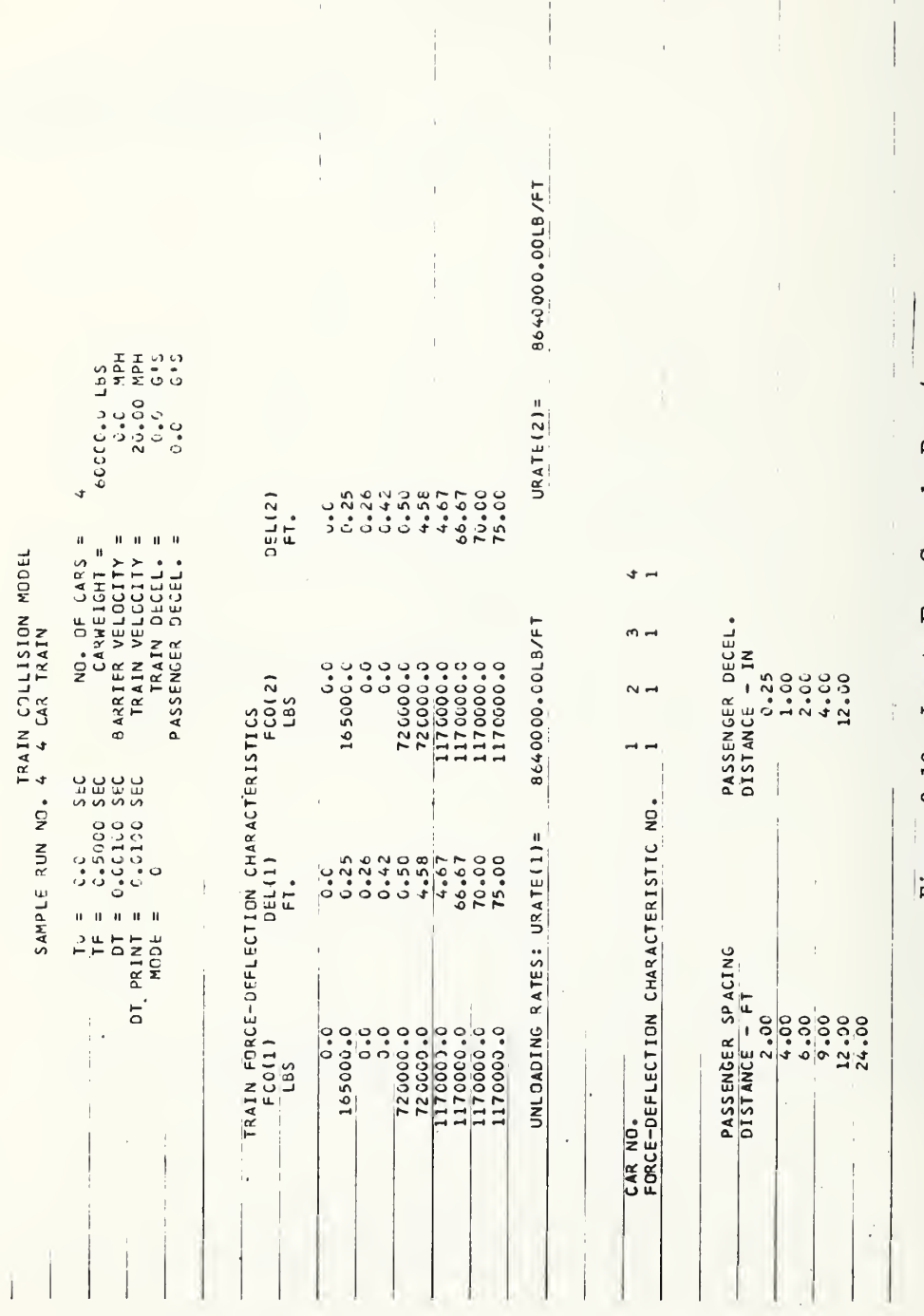

Figure 3-10 Inputs For Sample Run 4

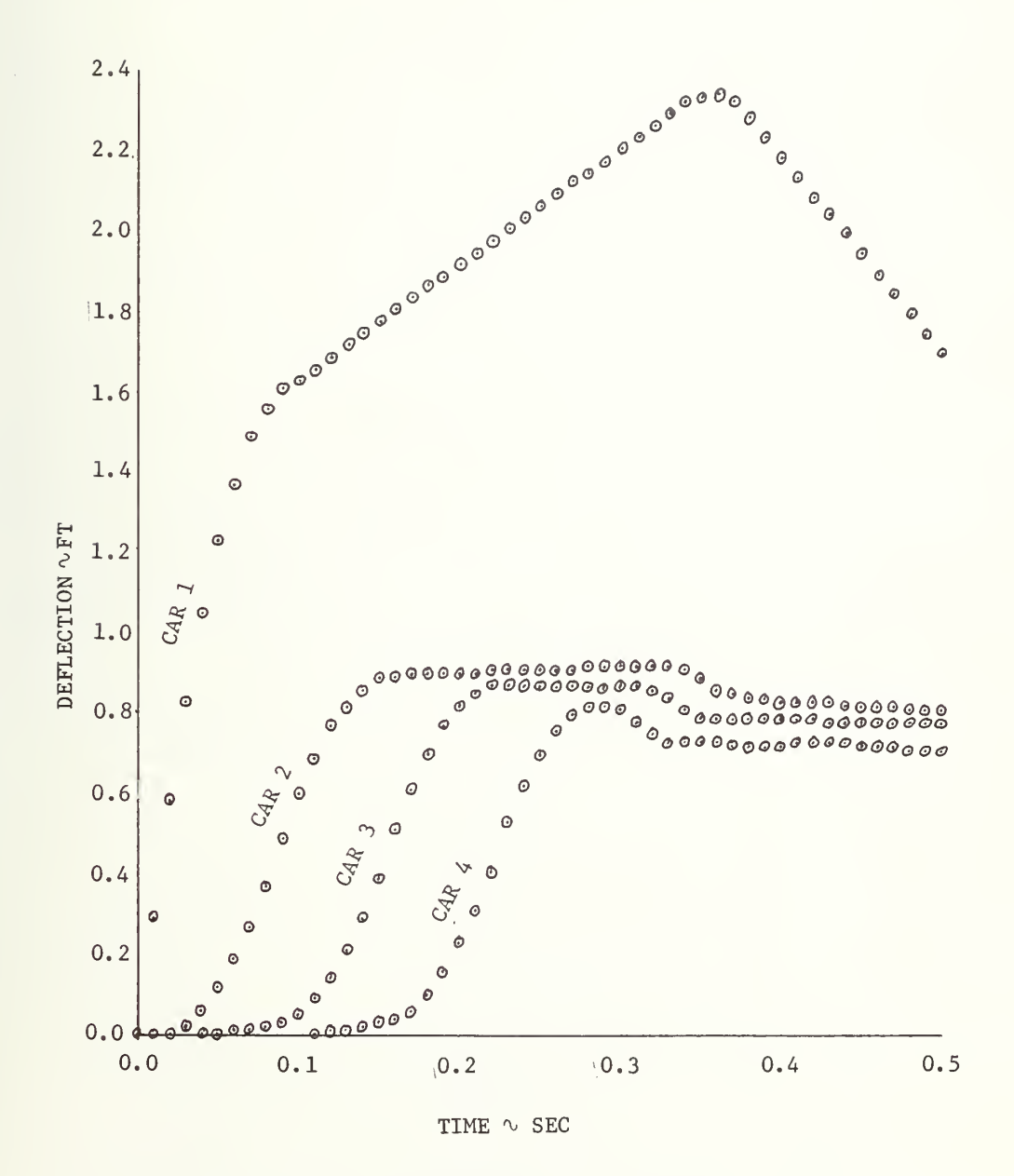

Figure 3-11 Car Deflections - Sample Run 4

### 3.4 PROGRAM GLOSSARY

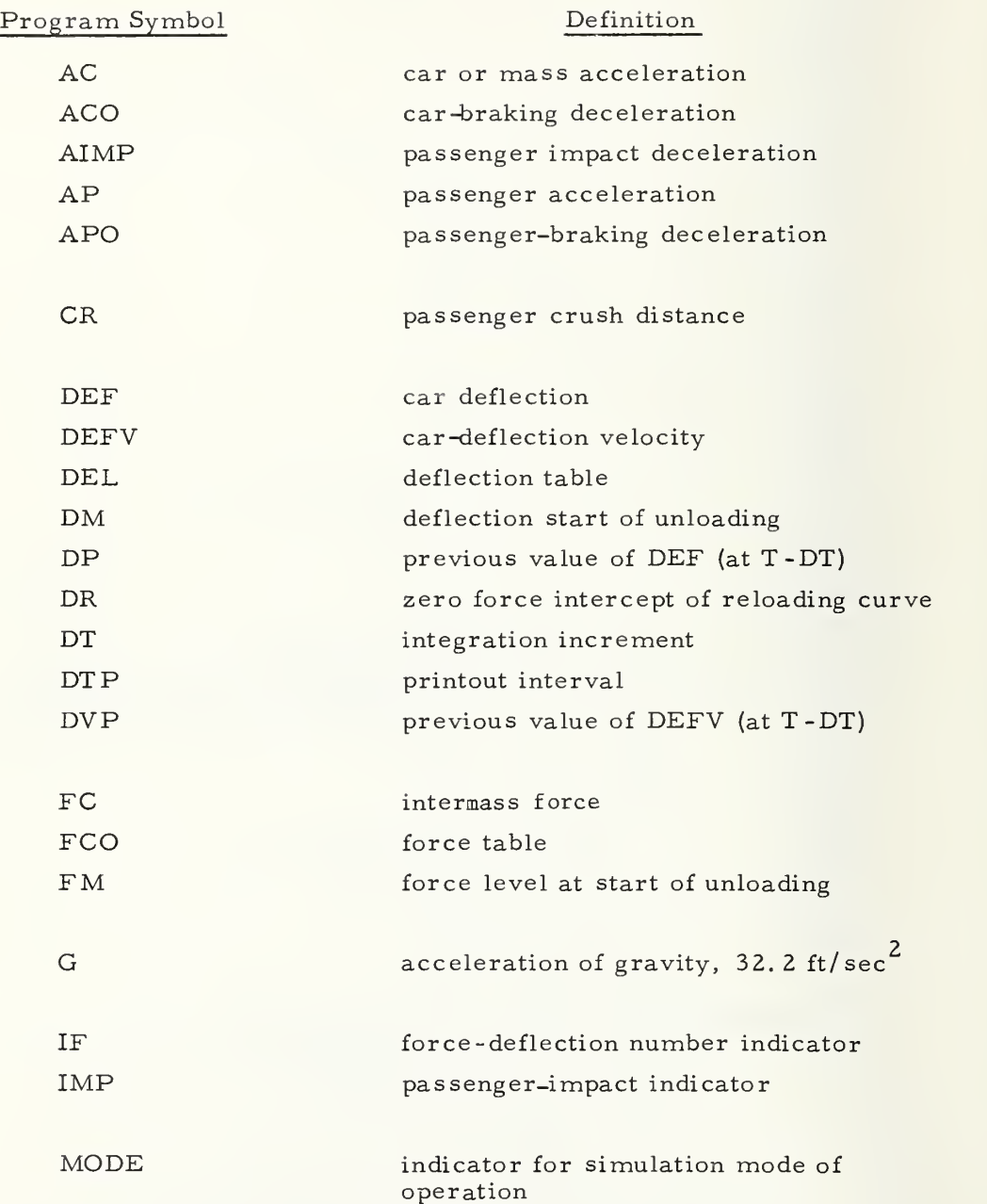

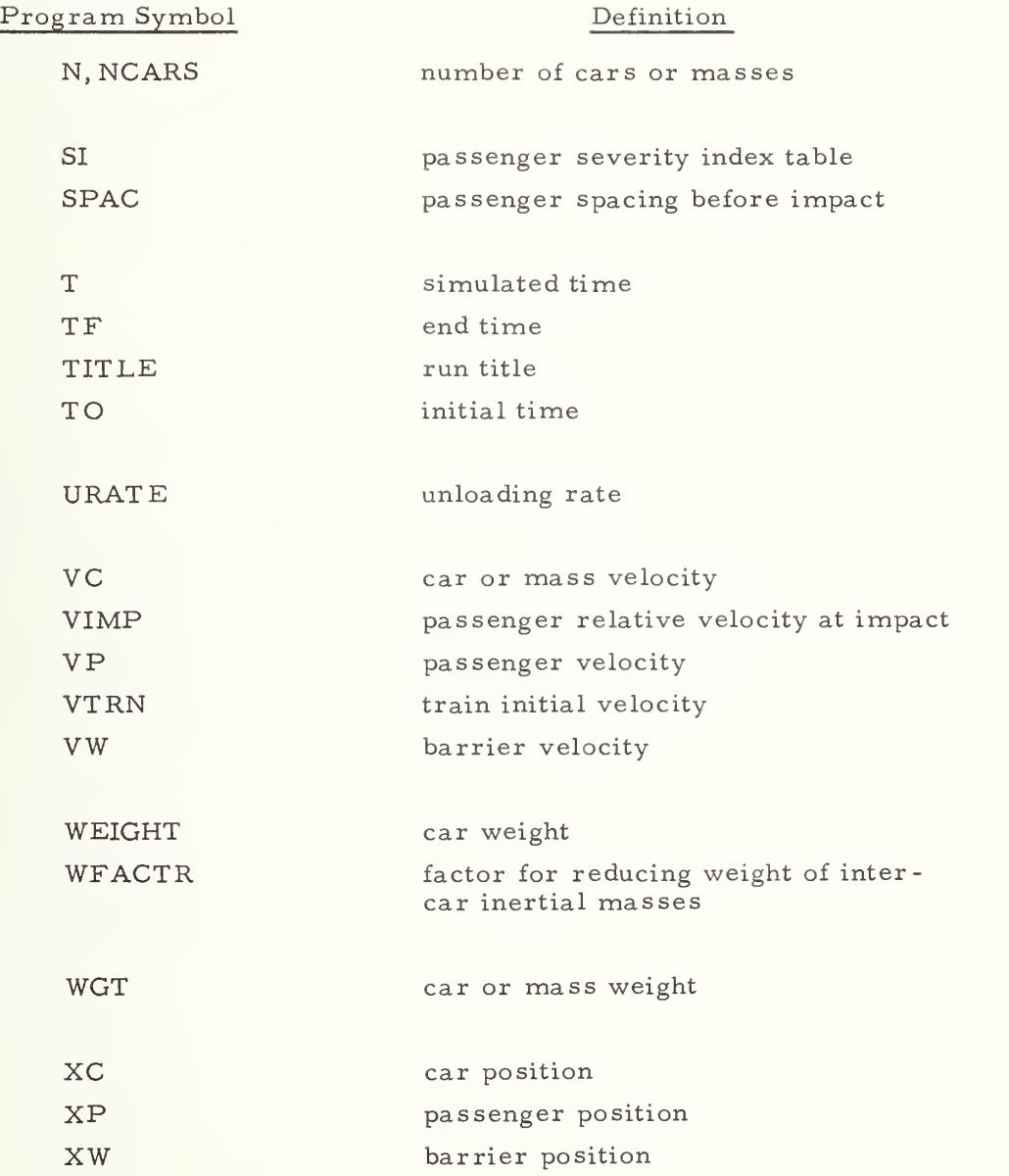

3.5 PROGRAM LISTING

```
C *** RAIL CAR COLLISION MODEL *****
C ** ** COMMON IMP( 20) » WGT ( 20) »FC(21 ) » XC ( 20) »VC (20) , AC ( 20 ) , XP (2 0 ) , VP( 20 )
      1 AP(20),VIMP(20,6),DVP(20),DP(20),DM(20),FM(20),URATE(2),<br>2 DR(20),DEL(10.2),FC0(10.2),IF(20),TITLF(20),TO,NCARS,TF.
                 DR(20), DEL(10,2), FC0(10,2), IF(20), TITLE(20), T0, NCARS, TF,
      4
      \frac{3}{4} WEIGHT, \frac{0}{1}, \frac{V}{W}, \frac{0}{10}, \frac{V}{R}, \frac{0}{100}, \frac{0}{100}, \frac{0}{100}, \frac{0}{100}, \frac{0}{100}, \frac{0}{100}, \frac{0}{100}, \frac{0}{100}, \frac{0}{100}, \frac{0}{100}, \frac{0}{100}, \frac{0}{100}, \XW, T, G,N, AIMP(20,6,5), SI(20,6,5)C** **
C CLEAR COMMON STORAGE TO ZERO
C ** **
     1 CALL CLEAR( IMP(1 ), SI (20,6,5) ) o** **
C INITIALIZE OCCUPANT CONTACT INDICATOR
C ** **
     4 DO 2 I=1,202 IMP(I) = 1
C ****
C OBTAIN INPUT AND INITIALIZE
C ** **
     3 CALL INPUT
       TPRNT = TO+DTPG = 32.2FPS = 5280.736.0.VWALL = VW * FPS
       VTRN = VTRN*FPSN = NCARSN1 = 1DO 31 I = 1, N31 WGT(I) = WETGHTC ** **
C M3DE=1 INDICATES THAT EVERY OTHER CAR IS AN INERTIAL MASS<br>C OF WEIGHT WFACTR*WGT BETWEEN CARS SO THAT DIFFERENT
C OF WEIGHT WFACTR*WGT BETWEEN CARS SO THAT DIFFERENT<br>C FORCE-DEFLECTION CHARACTERISTICS CAN BE USED ON
C FORCE-DEFLECTION CHARACTERISTICS CAN BE USED ON C<br>C ADJACENT CARS
              ADJACENT CARS
C ** **
c ** **
C INITI ALIZ ATI LN
C****
       I F ( MODE .NE.l) GO TO 28
       DO 29 I=2,N,2
    29 WGT(I) = WGT(I)*WFACT28 XW = 0.0VW = VWALL
       T = T0DO 32 I =1 ,N
       FC(I) = 0.0XCI I I = 0.0
       VCI I = VTRN
       AC(1) = AC0*GXP(I) = 0.0VP ( I ) = VTRN32 AP(I) = 0.0CALL OUTPUT(l)
C****
              BEGIN INTEGRATION LOOP. INTEGRATION BY MODIFIED EULER METHOD
\mathbb{C}
```

```
C 李辛 本 本
   10 \text{ XW} = \text{VW} * TC****
\mathsf{C}FVALUATE ACCELERATION AT T
C. 本本 本本
      CALL FORCE
      00.707 I = 1. NACT = 0.0IF(ABS(VC(I)).GT.0.01) ACT = AC0*VC(I)/ABS(VC(I))
      XDD = \{FCL(I+1) - FC(I)\} * G/WGT(I) + ACTC****
       PROJECT POSITION AND VELOCITY AT T+DT
\mathsf{C}门本本本本
      XD = VC(I) * XDD*DTX = XCL11+VCL1)*DT+.5*XDD*DT*DTXCLI1 = XVC(1) = XD707 AC(I) = XDD
      T = T + DTXW = VW * TC****
       EVALUATE ACCELERATION AT T+DT
\mathbf CC****
      CALL FORCE
      DO 706 I=1.N
      ACT = 0.0IF(ABS(VC(I)).6T.0.01) ACT = AC0*VC(I)/ABS(VC(I))
      XDD = (FC(I+1) - FC(I)) * G/WGT(I) + ACTC****
       REVISE POSITION AND VELOCITY AT T+DT
\mathsf{C}C****
      XDI = VCUI) - AC(1) * DTXD = XDI + .5*(ACI) + XDD * DTX1 = XC(T) - XD1 * DT - 5 * AC(T) * DT * DTX = X1+X01*DT+.25*(ACLI)+XDD.*DT*DTX C(I) = XVCII = XD
  706 AC(I) = XDD
      N1 = 1IF(MODE.EQ.1) N1 = 2
C****
           INTEGRATE POSITION AND VELOCITY OF PASSENGERS IN EACH CAR
\mathsf{C}C ****
      DO 40 I = 1, N, N1VDIF = VC(I)-VP(I)AP(I) = 0.0IF(VDIF.NE. 0.01 AP(I) = AP0*VDIF/ABS(VDIF)
      VP(I) = VP(I) + AP(I) * DTXP(I) = XP(I)*VP(I)*DT+.5*AP(I)*DT*DTC****
       CALCULATE RELATIVE POSITION AND VELOCITY OF PASSENGER
C
C***
      XPR = XP(I)-XC(I)VPR = VP(I) - VC(I)IS = IMP(I)
```

```
0
****
\mathsf{C}\mathsf{C}\mathsf{C}\mathsf CC ****
      IF ( IS.GE.7) GO TO 40
            IF PASSENGER HAS MOVED INPUT DISTANCES OF SPAC RELATIVE TO
            CAR, LOAD RELATIVE VELOCITY INTO VIMP FOR SUBSEQUENT SEVERITY
            INDEX CALCULATIONS
       SPAC MUST BE IN INCREASING ORDER
      IF ( XPR. LT.SPAC ( IS) ) GO TO 40
      IMP(I) = IS + 1VIMP(I, IS) = VPR*0 CONTINUE
      IF(T.GT.TF) GO TO 900
C** **
C OUTPUT IF PRINT INTERVAL HAS BEEN REACHED
C ****
      IF ( TPRNT.GT ,T+ .1*DT ) GO TO 10
      CALL OUTPUT(2)<br>TPRNT = TPRNT+DTP
      GO TO 10
C ** **
C AT END OF RUN , CALCULATE SEVERITY INDEX<br>C****
  900 CALL SIC
      GO TO 4
      END
```

```
SUBROUTINE OUTPUT(IND)
C****<br>C
             PRINTS DYNAMIC OUTPUT FROM TRAIN COLLISION MODEL
C****
       COMMON IMP(20), WGT(20), FC(21), XC(20), VC(20), AC(20), XP(20), VP(20),
      1 AP(20), VIMP(20,6), DVP(20), DP(20), DM(20), FM(20), URATE(2), 2<br>2 DR(20), DEL(10,2), FC0(10,2), IF(20), TITLE(20), TO, NCARS, TF,
      5
      2 DR(20), DEL(10,2), FCO(10,2), IF(20), TITLE(20), TO, NCARS, TF,<br>3 WEIGHT.DT.VW.DTP.VTRN.MODE.ACO.APO.SPAC(6).CR(5).WFACTR.
                WEIGHT, DT, VW, DTP, VTRN, MODE, ACO, APO, SPAC (6), CR(5), WF ACTR.
      4 XW ,T ,G,N,AIMP(20,6,5),SI(20,6,5)
C****
        FOR IND=1. CALCULATE IPRNT FOR OUTPUT PAGING
C** *#
       IFIIND.GT.l ) GO TO 10
       IPRNT = 55/ (NC ARS+2)5 \text{ } 11 = 0C ****
C OUTPUT PAGE HEADINGS
C****
       WR I TE (6,2000)
 2000 FORMAT(1H1, 1X, 4H TIME, 6X, 3HCAR, 5X, 2HXC, 8X, 4H DEFL, 6X, 2HVC, 1<br>1 8X, 2HAC, 8X, 3HXPC, 7X, 3HVPC, 7X, 1HF
      1 8X,2HAC,8X,3HXPC,7X,3HVPC,7X,1HF /<br>2 2X,3HSEC,7X,3HNO,5X,3HFT,,7X,3HFT,
             2X,3HSEC,7X,3HNO., 5X,3HFT., 7X,3HFT., 7X,6HFT/SEC.4X,3HCO.<br>7X.3HFT., 7X.6HFT/SEC.4X.3HLB.3 7X ,3HFT. , 7X,6HFT/SEC,4X,3HLB. // ) 10 LL = LL+1C*$**
C LL IS A COUNTER FOR PAGING
C*£**
       IFILL.GT. IPRNT) GO TO 5
       I = 0C****
C OUTPUT FOR BARRIER
C. 卒卒 卒卒
       WR ITE (6,2001) T.I.XW.VW
 2001 FORMAT(1H0, F8.3, 2X, I2, 2X, F8.2, 12X, F8.2)
       FCTR = .5IF(MODE = Q.1) FCTR = 1.0DO 34 I = 1, N
       FI = FC(I)XI = XC(II)VI = VCI1AI = AC(1)/GXPC = XP(I)-XIVPC = VP(I)-VIIFI I.GT .1 ) GO TO 32
       DI = XI - XWGO TO 31
   32 DI = (XI-XC(I-1))^*FCTRC ****
C OUTPUT DYNAMIC DATA FOR MASSES AND SPRINGS
   31 WRITE(6,2002) I,XI,DI,VI,AI,XPC,VPC,FI
 2002 FORMAT (1H, 10X, 12, 6 (2X, F8.2), 2X, E10.5)
   34 CONTINUE
       RETURN
       END
```

```
SUBROUTINE FORCE
C****
C CALCULATES FORCE ACTING BETWEEN CARS AS A FUNCTION OF DISTANCE
C****
      COMMON IMP(20), WGT(20), FC(21), XC(20), VC(20), AC(20), XP(20), VP(20),
     1 AP(20), VIMP(20,6), DVP(20), DP(20), DM(20), FM(20), URATE(2),
     2 DR(20),DEL(10,2) ,FCO( 10,2) ,IF( 20 ) , TITLE ( 2C ) ,TC ,NC ARS ,TF
     3 WEIGHT,DT,VW,DTP,VTRN,M0DE,AC0,AP0,SPAC(6) ,CR ( 5 ) , WF ACTR
     A XW ,T »G,N,AIMP(20,6,5),SI{20,6,5)
      D0 50 1=1, NC****
C THE INDICATES THE APPROPRIATE FORCE-DEFLECTION CHARACTERISTIC<br>C TERRISPRING I
       FOR SPRING I
C ** **
      NF = IF(I)IF(I.NE.l) GO 70 51
      DEF = XC(1)-XWDEFV = VC(1)-VWGO TO 52
   51 FACTOR = 1.0C****
C TEMODE = 0, FORCE DEFLECTION CHARACTERISTICS BETWEEN CARS<br>C THE SERIES COMBINATIONS OF THE INDIVIDUAL CAR PROPERTIE
           ARE SERIES COMBINATIONS OF THE INDIVIDUAL CAR PROPERTIES.
C THE DEFLECTION OF EACH CAR IS ASSUMED TO BE .5*THE TOTAL.
C ** **
      IF(MODE - EQ - C) FACTOR = .5
      DEF = (XC(I) - XC(I-1)) * FACTORDEFV = VC(I)-VC(I-1)52 IFOEF.GT.O.) oO TO 10
      F = 0.0GO TO 300
   10 IF ( DEFV .GT • G. ) GO TO ICO
  200 IF ( DVP ( I ). L T • C . ) GO TO 22C
C** **
          SET UNLOADING CURVE
C**»*
      DM(I) = DEFFM(1) = FC(1)C****
C CALCULATE UNLOADING FORCE
C ****
  220 F = FM(I)-URAT (NF)*(DM(1)-DEF)IF(F.GE.O.O) GO TO 300
  230 F = 0.0GO TO 300
  ICO IF ( DVP(I) .LE.Q.O) GO TO 150
  110 IF ( DR ( I ) . EQ . 0.0 ) GO TO 18C
      GO TO 160
C ** **
C SET RELOADING CURVE
C DR IS THE ZERO FORCE INTERCEPT FOR RELOADING
C****
  150 DR(I) = DP(I)-FC(I)/URATE(NF)
C +* **
C CALCULATE FCRCE FOR RELOADING ALONG UNLOADING CURVE
```

```
C****
  160 FP = URATE(NF) * (DEF-DR(I))
       IF(FP_{0}LT_{000}) FP = 0.0C****
           INTERPOLATE FORCE ON LOADING CURVE
\tilde{C}C****
  180 \quad 00 \quad 185 \quad K=2.10IF(DEF.GT.DEL(K.NF)) GO TO 185
       K1 = K-1F = FCO(K1 \cdot NE) + (FCO(K \cdot NE) - FCO(K1 \cdot NE)) * (DEF-DEL(K1 \cdot NE))I(DELL(K, NF)-DEL(K1,NF))\mathbf{L}GO TO 186
  185 CONTINUE
       F = FCO(9, NE) + (FCO(10, NE) - FCO(9, NE)) * (DEF-DEL(9, NE))(DEL(10, NF)-DEL(9, NF))\mathbf{1}186 CONTINUE
       IF(DR(I).EQ.0.0) GO TO 300
C****
        IF RELOADING, MAKE SURE FORCE LEVEL ON RELOADING CURVE DOES NOT
\mathsf{C}\mathsf{C}EXCEED FORCE ON ORIGINAL LOADING TABLE
C****
       IF(F.GT.FP) GO TO 190
       DR(I) = C_0GO TO 300
  190 F = FP300 FC(I) = F
C****
\mathsf{C}SET PREVIOS VALUES FOR NEXT TIME
DP(I) = DEFDVP(I) = DEFV50 CONTINUE
       FC(N+1) = 0.0RETURN
       END
```

```
SUBROUTINE SIC
L ** **
C CALCULATES SEVERITY INDEX MATRIX FOR EACH CAR FOR PASSENGER<br>C DISTANCES OF SPAC BEFORE IMPACT AND STOPPING DISTANCES
C DISTANCES OF SPAC BEFORE IMPACT AND STOPPING DISTANCES<br>C OF CR. NOTE THAT THE RELATIVE VELOCITY OF THE PASSENGE
C OF CR. NOTE THAT THE RELATIVE VELOCITY OF THE PASSENGER<br>C W/TO THE CAR AT SPACING DISTANCES SPAC ARE VIMP AS CALC
C W/TO THE CAR AT SPACING DISTANCES SPAC ARE VIMP AS CALCULATED<br>C IN MAIN
            IN MAIN
C***
       COMMON IMP(20), WGT(20), FC(21), XC(20), VC(20), AC(20), XP(20), VP(20),
      1 AP(2G) ,VIMP< 20»6) ,DVP(20) ,DP(20) »DM(20) ,FM(20) ,URATE(2),
      2 DR (20) , DEL (10,2) , FCO(10,2) , IF(20) , TITLE(20) , TO , NCARS , TF,<br>3 WEIGHT . UT . VW . DTP . VTRN . MODE . ACO . APO . SPAC (6) . CR (5) . WEACTR .
               WEIGHT, LT, VW, DTP, VTRN, MODE, ACO, APO, SPAC (6), CR(5), WFACTR,
      A XW ,T ,G,N, AIMP (20,6,5), SI<20,6 ,5)
      N1 = 1IF(MODE.EQ.1) N1 = 2DO 600 I=1, N,N i
       D0 800 K=1.6DO 800 M=1,5
C ****
C AIMP IS CONSTANT ACCELERATION FROM VELOCITY VIMP IN DISTANCE CR.
C** ** AIMPI(I,K,M) = 6.4VIMPI(I,K)*2/(CR(M)*G)( ****
C SEVERITY INDEX IS INTEGRAL OF ACCELERATION**2.5 OVER TIME
(辛辛本辛
       SI(I, K, M) = AIMP(I, K, M)**1.5*VIMP(I,K)/G
  SCO CONTINUE
C ** * C OUTPUT SEVERITY INDEX TABULATION AS A FUNCTION OF PASSENGER
C SPACING AND CRUSH DISTANCE FOR EACH CAR
C ** **
       WRITE(6,3000)
 3000 FORMAT ( 1H1, // 4UX, 14HSEVERITY INDEX )
       DO 950 I=1»N,N1
       WRITE(6,3001) 1,(SPAC(K),K=1,6)
 30C1 FORMAT ( 1H0, 1GX, 3HCAR ,13 / 3 X , 5HC RUSH , 22 X , 1 2HS P AC ING - FT /
      1 4X,3HIN,3X,6F10.2 )
       DO 950 K=1,5
       WRITE(6,3002) CR(K), (SICI, J,K), J=1,6)3002 FORMAT< 1H0, F7.2 ,2X, 6FI0.1 / ( IX , F7 .2 , 2 X ,6 F 10 . 1 ) ) 950 CONTINUE
       I F ( MODE • EQ . 1 ) WRITE ( 6,3C03)
 3003 FORMAT ( 1H0, //47H NOTE: M0DE=1, THEREFORE PASSENGERS ASSOCIATED
      1 20HWITH EVERY OTHER CAR )
       RETURN
       END
```

```
SUBROUTINE INPUT
C****
\mathsf{C}READS TRAIN COLLISION MODEL INPUT FROM CARDS AND PRINTS INPUT DATA
( ****
       COMMON IMP(20), WGT(20), FC(21), XC(20), VC(20), AC(20), XP(20), VP(20),
               AP(20), VIMP(20,6), DVP(20), DP(20), DM(20), FM(20), URATE(2),
      \mathbf{1}DR(20), DEL(10,2), FC0(10,2), IF(20), TITLE(20), T0, NCARS, TF,
      \overline{z}\overline{\mathbf{z}}WEIGHT.DT.VW.DTP.VTRN.MODE.ACO.APO.SPAC(6),CR(5),WFACTR,
                     -1.6.8N-20.6.5). SI(20.6.5)
      4
               XW
C ****
\mathsf{C}READ INPUT
C****
C ****
        RUN TITLE CARD, 80 CHARACTERS
\mathcal{C}C 本本 本 本
       READ(5,99) (TITLE(I), I=1, 20)
   99 FORMAT(20A4)
C****
\sqrt{ }PROGRAM CONTROL
READ(5,98) TO, TF, DT, DTP, MODE
   98 FORMAT(4F10.0.15)
       READ(5,97) NCARS, WEIGHT, VW, VTRN, ACO, APO
   97 FORMAT(15,5X,5F10.0)
       READ(5, 96) (SPAC(I), I=1, 6)READ(5,96) (CR(1),I=1,5)96 FORMAT(6F10.0)
C 卒卒卒卒
\mathsf{C}EACH FCO AND DEL REQUIRES 2 CARDS WITH 2 VALUES ON SECOND CARD
\mathsf{C}BLANK CARD MUST BE FURNISHED IF NO DATA FOR LAST TWO ENTRIES.
C ****
       READ(5,95) (FCO(I,1), I=1, 10)
       READ(5, 95) (FCO(I,2), I=1, 10)
       READ(5,95) (DEL(I,1),I=1,10)
       READ(5,95) (DEL(I,2), I=1, 10)
       READ(5.95) URA TE(1).URATE(2)
   95 FORMAT(8G10.0)
C****
\mathsf{C}IF INDICATES WHICH FCO-DEL TABLE USED FOR EACH SPRING.
                                                                         MUST
Ċ
        BE 1 OR 2
C****
       READ(5, 94) (IF(I), I = l, NCARS)
   94 FORMAT(2014)
C ****
        WFACTR READ ONLY IF MODE = 1
\mathsf{C}C ****
       IF(MODE.EQ.1) READ(5,95) WFACTR
C ****
        PRINT INPUT
\mathsf{C}C****
       WRITE(6,1000) (TITLE(I), I=1, 20)
                                                      /20X, 20A4)1000 FORMAT(1H1,40X,21HTRAIN COLLISION MODEL
       WRITE(6,1091) TC, NCARS, TF, WEIGHT, DT, VW, DTP, VTRN, MODE, ACQ, APOWRITE(6,1002) (FCO(I,1), DEL(I,1), FCO(I,2), DEL(I,2), I=1, 10)
       WRITE(6.1003) URATE(1), URATE(2)
```

```
WRITE(6,1004) (I,I=1,NCARS)WRITE(6,1005) (IF(I), I=1, NCARS)
     WRITE(6,1006) (SPAC(I), CR(I), I=1, 5), SPAC(6)
     IF(MODE.EQ.1) WRITE(6,1007) WFACTR
1007 FORMAT(1H0, // 9H WFACTR = , F10. 4)
1001 FORMAT(1H0,25X,4HT0 =,F8.4,4H SEC,8X,13HN0. OF CARS =,14, /
         26X,4HTF = F - 6.4,4H SEC,9X,11HCARWEIGHT = F12.1,4H LBS /\mathbf{1}26X, 4HDT =, F8.5, 4H SEC, 3X, 18HBARRIER VELOCITY =, F12.2, 4H MPH/
    \overline{2}20X, 10HDT PRINT = F8.4, 4H SEC, 5X, 16HTRAIN VELOCITY = F12.2,
    \overline{3}4
         4H MPH /
    5<sup>1</sup>24X,6HMDDE =, I4,15X,14HTRAIN DECEL. =, F12.2,4H G'S45X, 18HPASSENGER DECEL. =, F12.3, 4H G'S
    6<sup>1</sup>\rightarrow1002 FORMAT(1H0, // 10X, 38HTRAIN FORCE-DEFLECTION CHARACTERISTICS
                                                                                  \overline{\phantom{a}}13X, 6HFCO(1), 10X, 6HDEL(1), 10X, 6HFCO(2), 10X, 6HDEL(2)\mathbf{1}\sqrt{ }14X, 3HLBS, 13X, 3HFT., 13X, 3HLBS, 13X, 3HFT. //
    \overline{2}\overline{\phantom{a}}(10X, F10.1, 8X, F7.2, 7X, F10.1, 8X, F7.2)3<sup>1</sup>1003 FORMAT(1H0,10X,26HUNLOADING RATES: URATE(1)=,F14.2,5HLB/FT,
    \overline{2}10X, 9HURATE(2)=, F14.2, 5HLB/FT / T1004 FORMAT(1H0, // 5X,7HCAR NO.,28X,15I5 )
1005 FORMAT(1H ,4X,35HFORCE-DEFLECTION CHARACTERISTIC NO. , 1515
                                                                               \mathbf{I}1066 FORMAT(1H0, // 10X,17HPASSENGER SPACING,13X,16HPASSENGER DECEL. /
       13x,13HD ISTANCE - FT, 17X, 13HDISTANCE - IN /
    \mathbf{1}(13X, F8.2, 22X, F8.2)2^{\circ}\rightarrowRETURN
```

```
END.
```

```
SUBROUTINE CLEAR(A,B)<br>C        CLEARS (SETS TO ZERO) A BLOCK OF STORAGE IDENTIFIED BY
c<br>C<br>C
         THE ADDRESSES OF THE TWO ARGUMENTS
             CALL CLEAR (P,Q) WILL CAUSE ALL BYTES TO BE SET TO
\overline{c}ZERO FROM ADDRESS P THROUGH THE FULL-WORD ADDRESS AT Q
       DIMENSION A(1), B(1)
       3(1) = 1.0I = 010 IF ( B( 1) .EQ.O.O) RETURN
       I = I+1\mathcal{L}A(I) = 0.0GO TO 10
      END
```
3.6 PROGRAM FLOWCHARTS

09/11/74

CHART TITLE - PROCESSIRES

\*\*\* RAIL CAR COLLISION MODEL \*\*\*\*\*

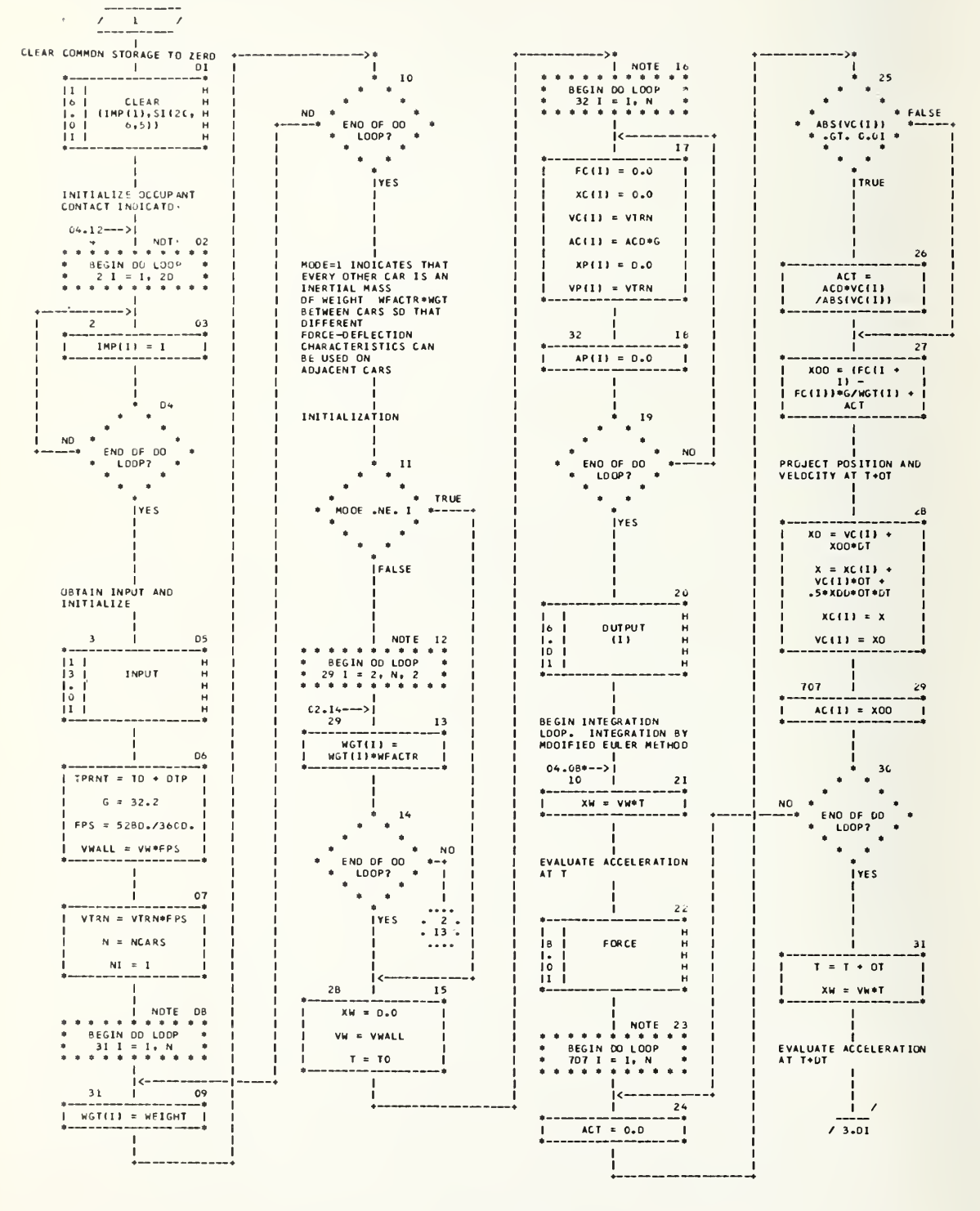

CHART TITLE - PROCEDURES

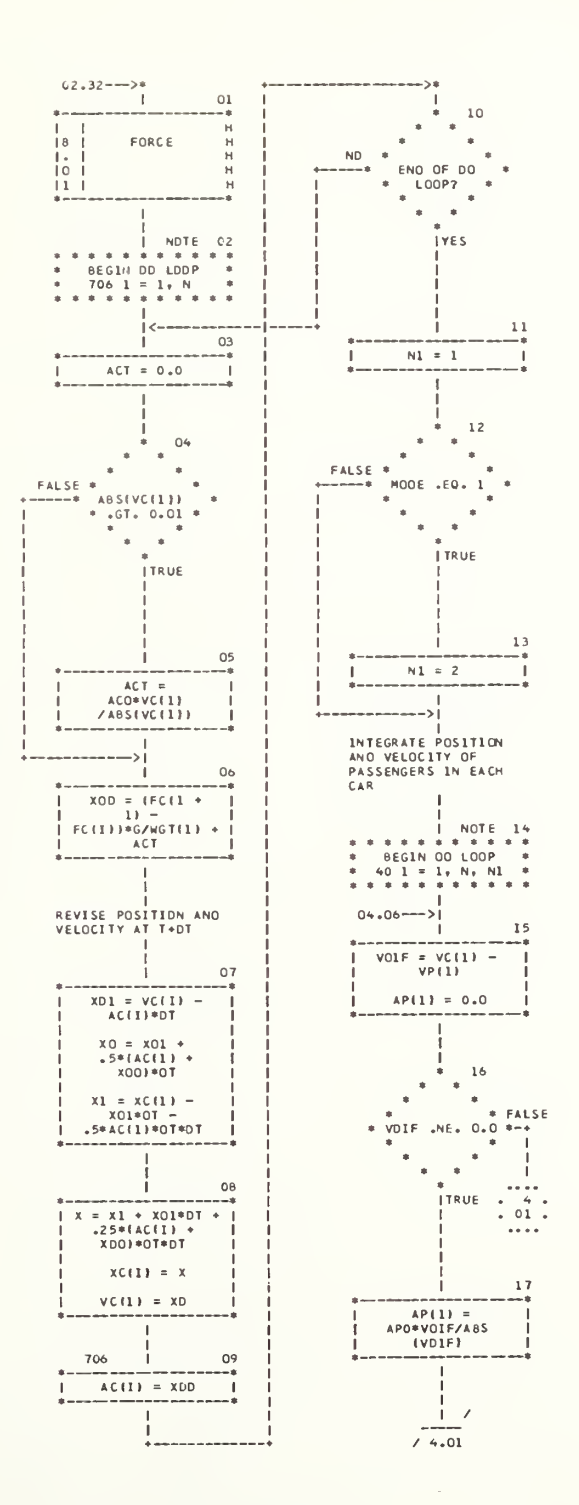

÷.

 $39111774$ 

CHART TITLE - PROCEDURES

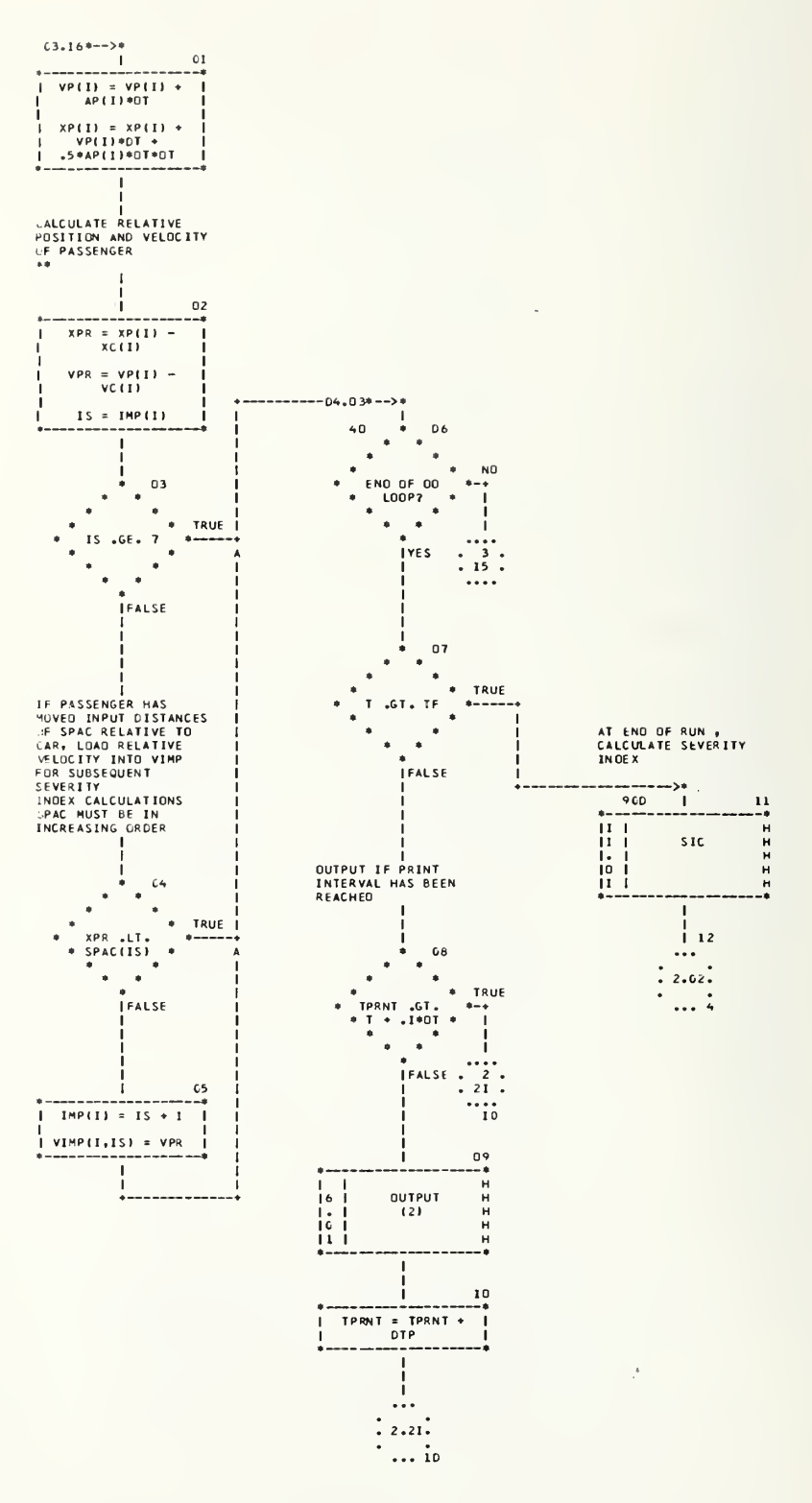

#### JV/11/ /<, AUTOFLOW CHART SET TRAIN COLLISION MODEL

CHART TITLE - NON-PROCEDURAL STATEMENTS

COMMON IMP(20), WGT(20), FC(21), XC(20), VC(20), AC(20), XP(20), VP(20), AP(20). VIMP(20.6) ,DVP(20),DP(20) ,DM(20 <sup>I</sup> ,FM(20) ,URATEC2 >, DR120), DEL ( 10\*2) #FCO( 10,2) <sup>t</sup> IF (20) .TITLE (20) ,T0 , NC AR <sup>S</sup> \* <sup>T</sup> <sup>F</sup> WEIGHT, OT, VW, OTP, VTRN, MOOE, ACO, APO, SPAC(6), CR(5), WFACTR,  $XW = \frac{1}{2}T_2G_2N_2A1MP(20,6,5)$ , SI (20,6,5)

 $\bar{z}$ 

/ OUTPUT /  $02.20$ \*-->\* PRINTS OYNAMIC OUTPUT<br>FROM TRAIN COLLISION<br>MOOEL FOR INO=1, CALCULATE<br>IPRNT FOR OUTPUT<br>PAGING  $_{01}$ J. TRUE \* .<br>1NO 2612 1 L. í.  $\lambda$ **FALSE**  $rac{02}{1}$  $1PRNT =$ <br>55/(NCARS + 2)  $\epsilon$  $\frac{03}{1}$  $LL = 0$ OUTPUT PAGE HEADINGS  $04$ WRITE TO OFV VIA FORMAT 2000  $\frac{1}{10}$  $\overline{\phantom{a}}$ o:  $\begin{array}{c} \text{...} \\ \text{...} \\ \text{$  $\mathbf{r}$ LL IS A COUNTER FOR  $\mathbf{I}$ 06  $\bullet$ TRUE  $\bullet$ \* LL .GT. IPRNT \*  $\ddot{\phantom{1}}$  $\bullet$  $\ddot{\phantom{1}}$  $\bullet$ 

**IFALSE** 

 $1 = 0$ 

. UTPUT FOR BARRIER

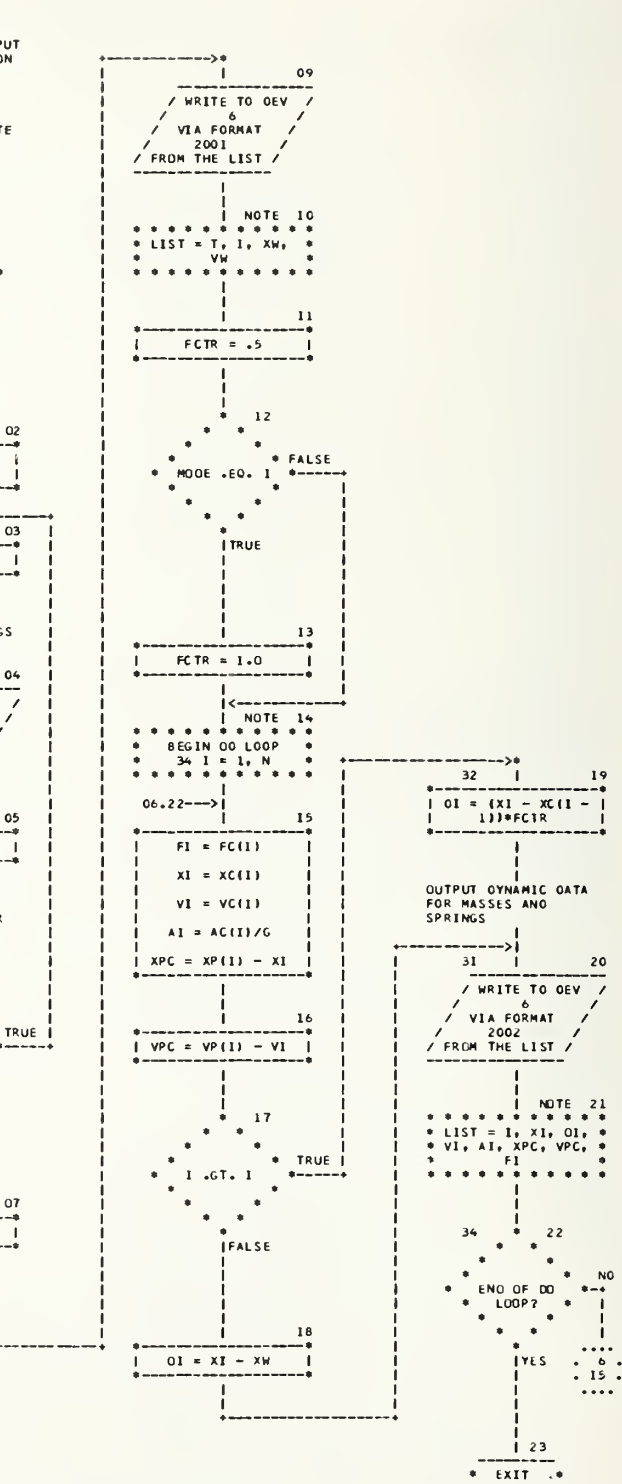

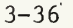

AUTOFLOW CHART SET -- TRAIN COLLISION MODEL

CHART TITLE - NON-PROCEOURAL STATEMENTS

 $09/11/74$ 

 $\mathcal{A}_{\mathcal{A}}$ 

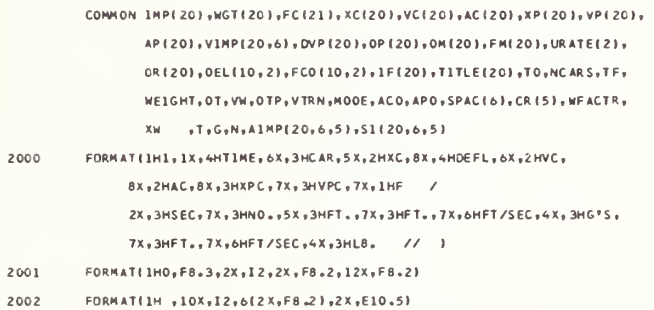

 $\mathcal{A}$ 

CHART TITLE - SUBROUTINE FORCE

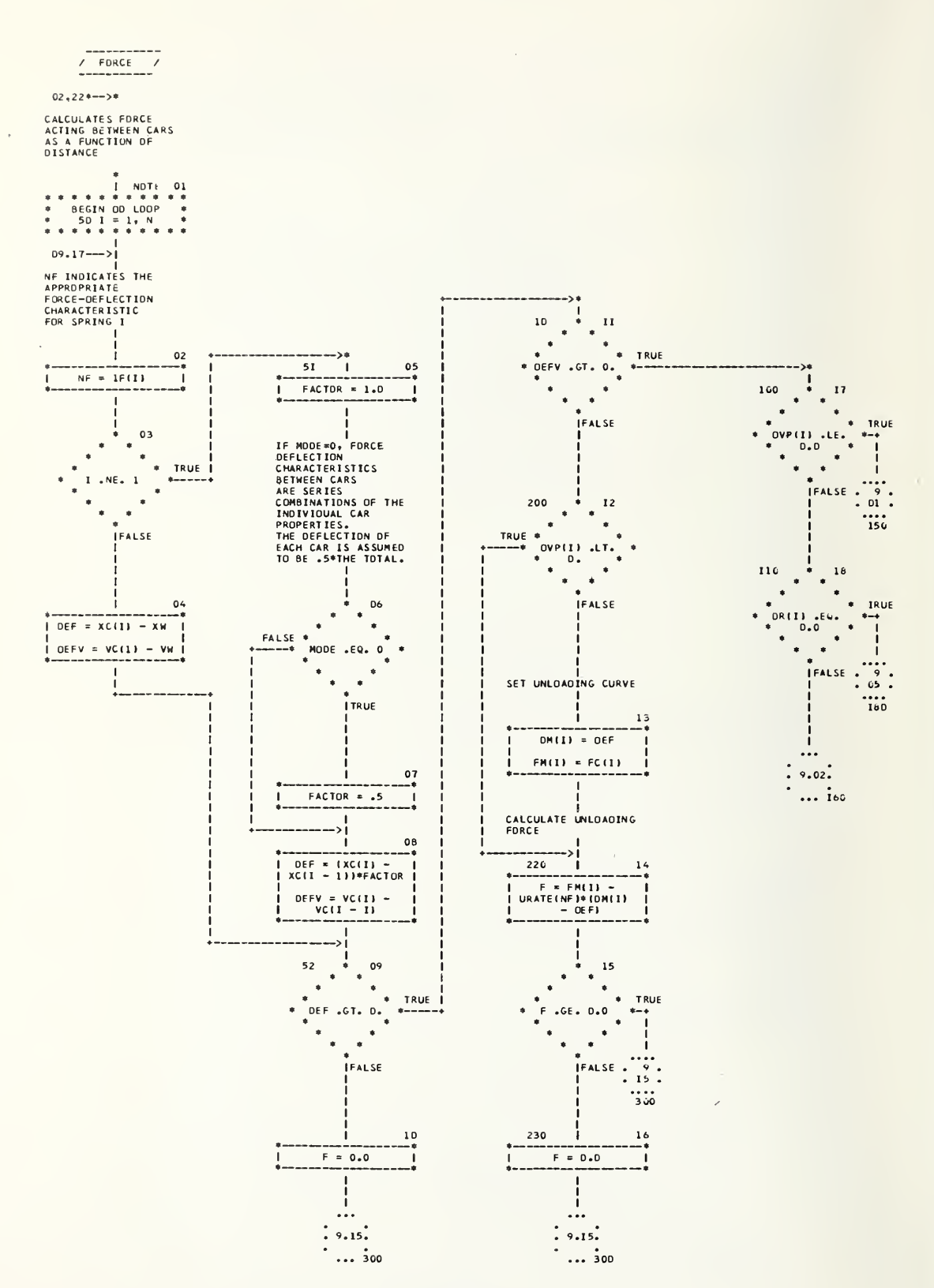

CHART TITLE - SUBROUTINE FORCE

![](_page_58_Figure_3.jpeg)

 $\mathcal{L}(\mathbf{q},\mathbf{q})$  , and  $\mathcal{L}(\mathbf{q},\mathbf{q})$ V

#### 09/11/74 AUTOFLOW CHART SET •\*' TRAIN COLLISION HODEL CHART TITLE - NON-PROCE OUR AL STATEMENTS ÷.

 $\overline{\phantom{a}}$ 

COMMON IMP(20) , WGT(20) , FC(21) , XC(20) , VC(20) , AC(20) , XP(20) , VP(2C) , AP(20) , VIMP(20,6), DVP(20), OP(20), OM(20), FM(20), URATE(2), DRC20>,DEL(10,2l,FC0t 10,21 , IFC20I .TITLE (20) ,T 0 ,NC AR S, <sup>T</sup> <sup>F</sup> WEIGHT, OT, VW, OTP, VTRN, MOOE, ACO, APO, SPAC (6), CR (5), WE ACTR, XW ,T,G,N,AIMPJ20,6,5I ,SI ( 20,6,5)

CHART TITLE - SUBROUTINE SIC

![](_page_60_Figure_4.jpeg)

![](_page_60_Figure_5.jpeg)

i.

CHART TITLE - NON-PROCEDURAL STATEMENTS

![](_page_61_Picture_340.jpeg)

 $\bar{z}$ 

CHART TITLE - SUBROUTINE INPUT

![](_page_62_Figure_4.jpeg)

CHART TITLE - SUBROUTINE INPUT

![](_page_63_Figure_4.jpeg)

![](_page_63_Figure_5.jpeg)

#### $09/11/74$

#### AUTOFLOW.CHART SET GALE

TRAIN COLLISION MODEL

CHART TITLE - NON-PROCEOURAL STATEMENTS

COMMON IMP(20), WGT(20), FC(21), XC(20), VC(20), AC(20), XP(20), VP(20), AP(20), VIMP(20,6), DVP(20), OP(20), OM(20), FM(20), URATE(2), OR(20), OEL(10, 2), FCO(10, 2), IF(20), TITLE(20), TO, NC ARS, TF, WEIGHT, OT, VW, OTP, VTRN, MOOE, ACO, APD, SPACI6), CRISI, WFACTR,  $XW = -T + G + N + A1MP(20, 6, 51, S1(20, 6, 51))$  $99$ FORMATEZOAGI 98 FORMAT(4F10.0,15) FORMAT(15,5X,5F10.0) 97  $96$ FORMATE AFTO ... 95 **FORMAT(BG10.0)** FORMAT(2014) 94 FORMAT(IHI,40X,2IHTRAIN COLLISION MOOEL / 20X,20A4) 1000  $1\,00\,7$ FORMAT(1H0, // 9H WFACTR =  $_F$ FI0.4) FORMAT(1HO,25X,4HTO =,F8.4,4H SEC,8X,13HNO. OF CARS =,14, / 1001 26X, 4HTF =, F8, 4, 4H SEC, 9X, 1IHCARWEIGHT =, F12. I, 4H LBS / 26X+4HOT =+F8+5+4H SEC+3X+I8H8ARRIER VELOCITY =+F12+2+4H MPH/ 20X, IOHOT PRINT = , F8.4,4H SEC, 5X, I6HTRAIN VELOCITY = , FI2.2,  $4H$  MPH  $\overline{Z}$ 24X,6HMODE =,14,15X,14HTRAIN OECEL, =,F12,2,4H G'S / 45X, IBHPASSENGER OECEL. =,FI2.3,4H G'S ) FORMAT(IHO, // IOX, 38HTRAIN FORCE-OEFLECTION CHARACTERISTICS / 1002 13X+6HFC0(1)+10X+6H0EL(1)+10X+6HFC0(2)+10X+6H0EL(2) /  $14x, 3HLBS+13x, 3HFT+13x, 3HLBS+13x, 3HFT$ . //  $(10X - F10 - I - 8X - F7 - 2 - 7X - F10 - I - 8X - F7 - 2)$ FORMAT(IHO, 10X, 26HUNLOADING RATES: URATE(1)=,FI4.2,5HL8/FT,  $1003$  $10X_7$ 9HURATE(2)= ${}_7$ FI4.2,5HLB/FT /) 1604 FORMAT(1HO, // 5X, 7HCAR NO., 28X, 15I5 ) 1005 FORMAT(IH +4X+35HFORCE-DEFLECTION CHARACTERISTIC NO. +1515 ) 1006 FORMAT(IHO, // IOX,I7HPASSENGER SPACING,13X,I6HPASSENGER OECEL. /  $10X_213HO1STANCE = FT_217X_213HO1STANCE = 1N$  /  $(13X - 6.2.22X - 6.2)$ 

 $\mathbf{r}$ 

 $\overline{a}$ 

09/11/7\* AUTOFLOW CHART SET TRAIN COLLISION MODEL

CHART TITLE - SUBROUTINE CLEAR(A,B)

![](_page_65_Figure_4.jpeg)

 $\bar{a}$ 

 $\sim$ 

09/11/74 COLLESS ON AUTOFLOW CHART SET - TRAIN COLLESS ON MODEL

CHART TITLE - NON-PROCEDURAL STATEMENTS

DIMENSION ALLI, BILL

![](_page_67_Picture_0.jpeg)

![](_page_68_Figure_0.jpeg)

![](_page_69_Picture_0.jpeg)